Mateus Francisco Vieira Soares

## **Otimização da quantidade e do posicionamento de pontos de acesso utilizando NSGA-II**

Formiga - MG 2021

Mateus Francisco Vieira Soares

## **Otimização da quantidade e do posicionamento de pontos de acesso utilizando NSGA-II**

Monografia do trabalho de conclusão de curso apresentado ao Instituto Federal Minas Gerais - Campus Formiga, como requisito parcial para a obtenção do título de Bacharel em Ciência da Computação.

Instituto Federal de Educação, Ciência e Tecnologia de Minas Gerais

Campus Formiga

Ciência da Computação

Orientador: Everthon Valadão

Formiga - MG 2021

 Soares, Mateus Francisco Vieira S676o Otimização da quantidade e do posicionamento de pontos de acesso utilizando NSGA-II / Mateus Francisco Vieira Soares -- Formiga : IFMG, 2022. 58p. : il. Orientador: Prof. MSc. Everthon Valadão Trabalho de Conclusão de Curso – Instituto Federal de Educação, Ciência e Tecnologia de Minas Gerais – *Campus* Formiga. 1. Posicionamento de pontos de acesso. 2. Otimização multiobjetivo. 3. NSGA- II. 4. Propagação de sinal de radiofrequência. I. Valadão, Everthon. II. Título. CDD 004

 *Ficha catalográfica elaborada pela Bibliotecária Msc. Simoni Júlia da Silveira*

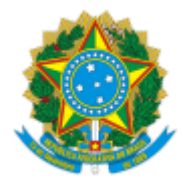

#### **MINISTÉRIO DA EDUCAÇÃO SECRETARIA DE EDUCAÇÃO PROFISSIONAL E TECNOLÓGICA INSTITUTO FEDERAL DE EDUCAÇÃO, CIÊNCIA E TECNOLOGIA DE MINAS GERAIS**

**Campus Formiga**

**Diretoria de Ensino**

**Docência Área Acadêmica de Computação** Rua São Luiz Gonzaga, s/n - Bairro São Luiz - CEP 35570-000 - Formiga - MG - www.ifmg.edu.br

#### **MATEUS FRANCISCO VIEIRA SOARES**

#### **Otimização da quantidade e do posicionamento de pontos de acesso utilizando NSGA-II**

Trabalho de Conclusão de Curso apresentado ao Instituto Federal de Minas Gerais-Campus Formiga, como requisito parcial para obtenção do título de Bacharel em Ciência da Computação.

**APROVADO** em 20 de janeiro de 2022.

#### BANCA EXAMINADORA

Prof.º Everthon Valadão dos Santos (Orientador)

Prof.ª Bruno Ferreira (IFMG)

Prof.º Walace de Almeida Rodrigues (IFMG)

Formiga, 20 de janeiro de 2022.

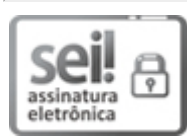

Documento assinado eletronicamente por **Bruno Ferreira**, **Professor**, em 20/01/2022, às 17:23, conforme art. 1º, III, "b", da Lei 11.419/2006.

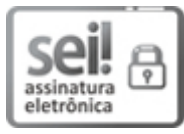

Documento assinado eletronicamente por **Walace de Almeida Rodrigues**, **Professor**, em 20/01/2022, às 17:23, conforme art. 1º, III, "b", da Lei 11.419/2006.

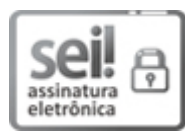

Documento assinado eletronicamente por **Everthon Valadao dos Santos**, **Professor**, em 20/01/2022, às 17:23, conforme art. 1º, III, "b", da Lei 11.419/2006.

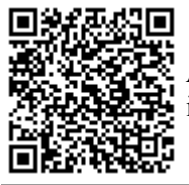

A autenticidade do documento pode ser conferida no site https://sei.ifmg.edu.br/consultadocs informando o código verificador **1062782** e o código CRC **2735A1B9**.

*Dedico este trabalho aos meus pais, que tornaram essa graduação possível.*

## AGRADECIMENTOS

Primeiramente gostaria de agradecer aos meus pais, que sempre me apoiaram e incentivaram a buscar conhecimento. Gostaria de agradecer também aos meus professores que tão bem me instruíram, em especial ao meu orientador, que tanto me ajudou em todo o trabalho. Por fim, agradeço a todos que de alguma maneira fizeram parte da construção deste trabalho.

*"Nós só podemos ver um pouco do futuro, mas o suficiente para perceber que há muito a fazer." (Alan Turing)*

## RESUMO

Neste trabalho é apresentado uma proposta de software capaz de otimizar a quantidade de pontos de acesso a serem alocados em uma determinada área, assim como definir as posições onde estes pontos de acesso devem ser posicionados. Os pontos de acesso são automaticamente dispostos de maneira a minimizar a sobreposição de sinais e, consequentemente, reduzir a interferência na rede sem fio proposta. O trabalho visa otimizar todos os objetivos concorrentemente, a meta-heurística multi-objetivo *NSGA-II*, baseada em evolução genética, foi adaptada ao problema e calibrada para gerar boas soluções dentro de um tempo razoável. Para realizar a simulação nas frequências de 2,4 GHz e 5 GHz (utilizadas em redes locais sem fio, Wi-Fi), um simulador de propagação de sinal existente foi adaptado e parametrizado. Ao ser comparado com resultados de heurísticas mono-objetivo, o software gerou resultados compatíveis com o estado da arte, sendo estes próximos a cobertura total da área simulada com a quantidade apropriada de pontos de acesso de 2,4 GHz (automaticamente encontrada). Analisando os resultados gerados para cenários simulando a propagação de sinal em 5 GHz, o algoritmo se mostrou eficiente e promissor, fornecendo uma família de soluções para que o usuário possa decidir quais satisfazem suas necessidades e restrições. Tais soluções da fronteira de Paretto atendem (em maior ou menor grau) cada uma das funções-objetivo definidas: quantidade de pontos de acesso (APs), área coberta com sinal (de potência suficiente), distanciamento entre pontos de acesso. Em todos os cenários dos experimentos, a solução desenvolvida conseguiu prover mais de 93% de área com cobertura de sinal ao otimizar ("minimizar") a quantidade de APs e, caso possa utilizar uma maior quantidade de APs, conseguiu atender 100% de área com cobertura de sinal acima da sensibilidade dos equipamentos. Todos os código-fonte desenvolvidos neste trabalho foram disponibilizados em um repositório no GitHub, bem como os arquivos de entrada e *scripts*, visando viabilizar a verificação e reprodução dos resultados obtidos neste trabalho.

**Palavras-chave**: Posicionamento de pontos de acesso, Otimização multiobjetivo , *NSGA-II*, Propagação de sinal de radiofrequência.

## ABSTRACT

This work presents a software proposal capable of optimizing the amount of access points to be allocated in a given area, as well as defining the positions where these access points should be positioned. Access points are automatically arranged in such a way as to minimize the overlapping of signals and, consequently, reduce interference in the proposed wireless network. Aiming to optimize all objectives concurrently, the *NSGA-II* multi-objective metaheuristic, based on genetic evolution, was adapted to the problem and calibrated to generate good solutions within a reasonable time. To carry out the simulation in the 2.4 GHz and 5 GHz frequencies (used in wireless LANs, Wi-Fi), an existing signal propagation simulator was adapted and parameterized. When compared with results from single-objective heuristics, the software generated results compatible with the state of the art, these being close to full coverage of the simulated area with the appropriate number of 2.4 GHz access points (automatically found). Analyzing the results generated for scenarios simulating the signal propagation at 5 GHz, the algorithm proved to be efficient and promising, providing a family of solutions so that the user can decide which ones satisfy their needs and restrictions. Such solutions of the Paretto frontier meet (to a greater or lesser extent) each of the defined objective functions: number of access points (APs), covered area with signal (of sufficient power), distance between access points. In all experimental scenarios, the developed solution was able to provide more than 93% of the area with signal coverage by optimizing ("minimizing") the number of APs and, if it can use a greater number of APs, it managed to meet  $100\%$  of area with signal coverage above equipment sensitivity. All the source code developed in this work were made available in a repository on GitHub, as well as the input files and *scripts*, aiming to enable the verification and reproduction of the results obtained in this work.

**Keywords**: Access point placement, Multi-objective optimization, *NSGA-II*, Radiofrequency signal propagation.

# LISTA DE ILUSTRAÇÕES

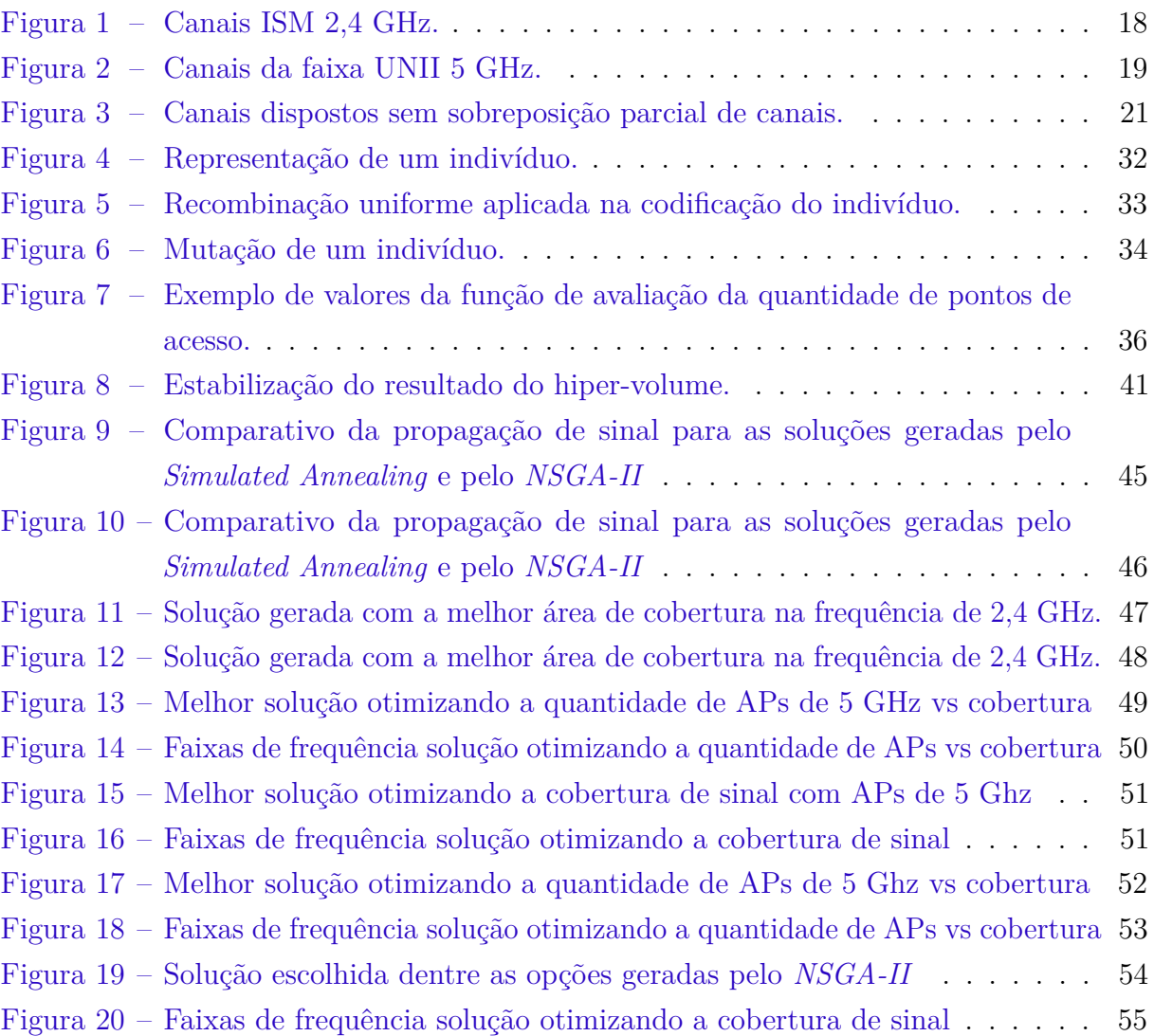

## LISTA DE TABELAS

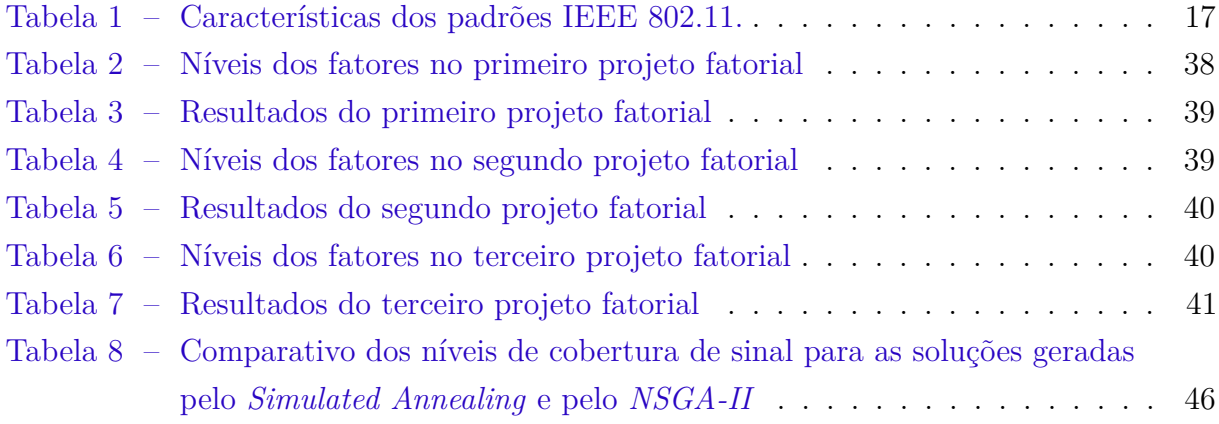

# SUMÁRIO

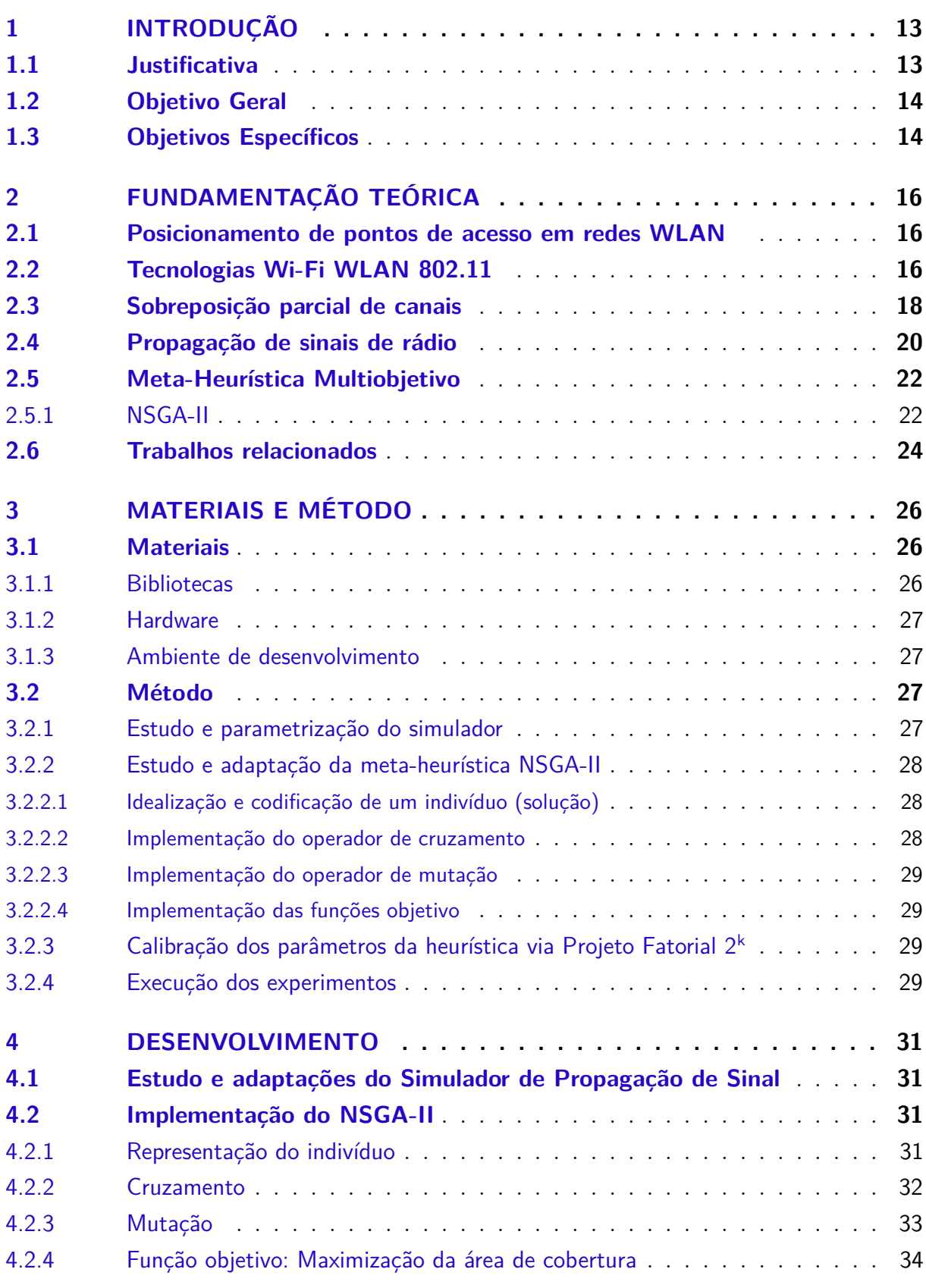

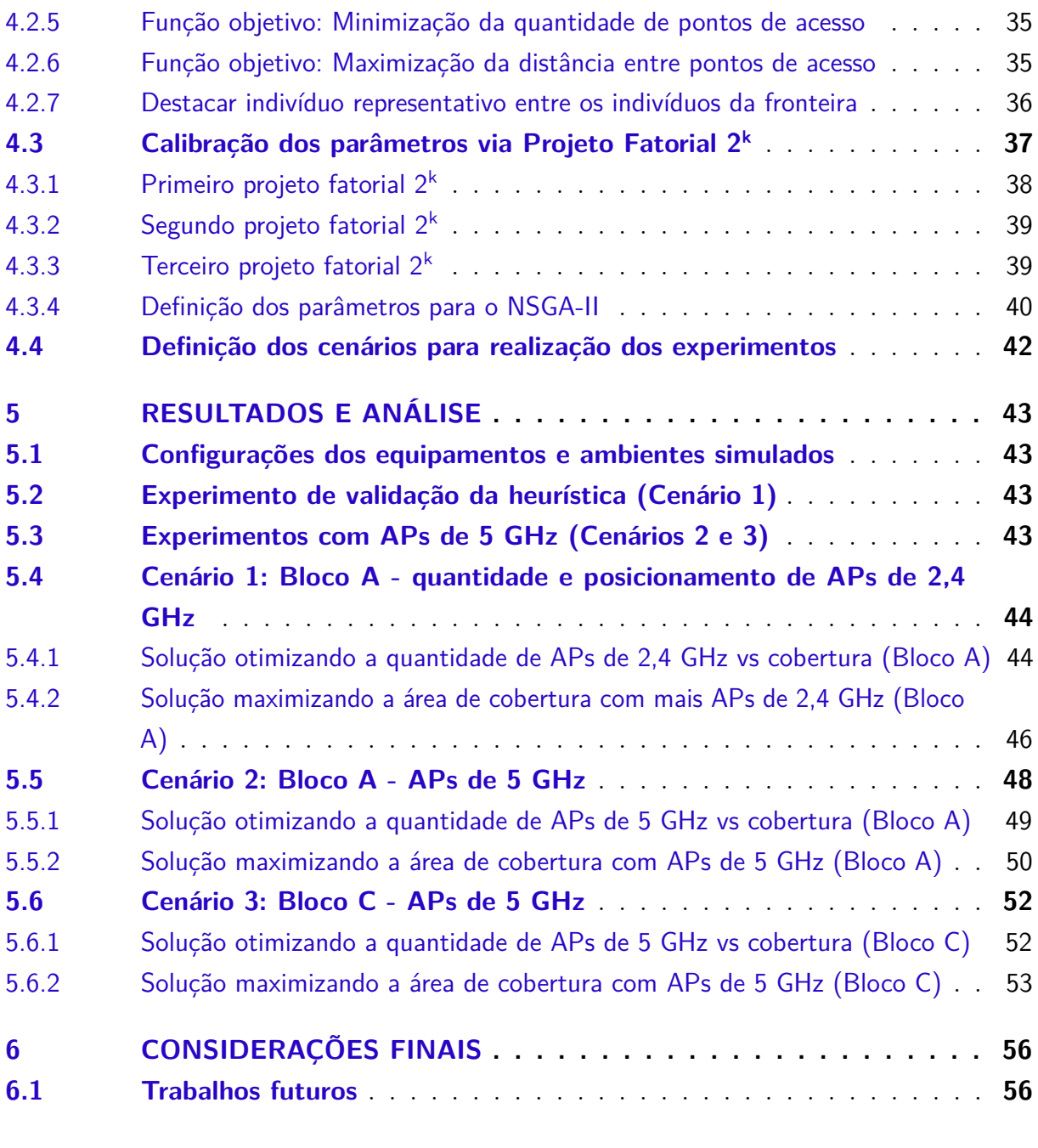

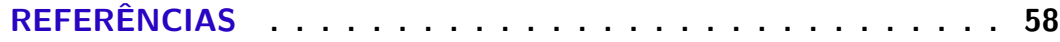

## <span id="page-13-2"></span><span id="page-13-0"></span>1 INTRODUÇÃO

Gradualmente, as redes de telecomunicações sem fio (*wireless*) têm ganhado importância, tornando as WLANs (*Wireless Local Area Network*) uma das principais tecnologias de acesso à banda larga sem fio [\(EISENBLÄTTER; GEERDES; SIOMINA,](#page-58-1) [2007\)](#page-58-1). Entretanto, para uma rede sem fio funcionar corretamente e desempenhar todo o seu potencial, é necessário um planejamento cuidadoso. O mau posicionamento de pontos de acesso sem fio (*access points* — APs) pode ser inconveniente a usuários que acessam a rede por intermédio destes equipamentos: problemas como baixa intensidade de sinal e interferência de canais que compartilham um mesmo espectro de frequência podem gerar gastos desnecessários quando não identificados, podendo eventualmente ser resolvidos apenas com a modificação geográfica do posicionamento destes equipamentos no ambiente.

Contrário ao que se pensa, apenas alocar uma grande quantidade de pontos de acesso em uma determinada área não é garantia de uma ótima qualidade de sinal. Como explica [Chiasserini e Rao](#page-58-2) [\(2003\)](#page-58-2), as tecnologias sem fio que compartilham a mesma banda de frequência e operam no mesmo ambiente muitas vezes interferem umas nas outras, causando queda severa no desempenho. O posicionamento de diferentes pontos de acesso perto suficientemente para que os sinais propagados por eles se sobreponham, caso exista pouca disponibilidade de canais, causará interferência mútua entre os pontos de acesso que estejam utilizando os mesmos canais. Definir qual a quantidade de pontos de acesso serão alocados em uma área evita gerar interferência mútua entre os pontos de acesso, bem como evita despesas desnecessárias para obter uma boa área de cobertura de sinal.

Ter uma quantidade de pontos de acesso que proporcione uma área de cobertura satisfazível, são caraterísticas que esperamos de uma WLAN bem planejada. Contudo, otimizar a quantidade de pontos de acesso ao mesmo tempo que buscamos uma maior área de cobertura e reduzimos as interferências, não é uma tarefa trivial. Em casos onde buscamos otimizar mais de um objetivo, heurísticas multiobjetivo nos proporcionam encontrar resultados que atendam a esses propósitos, não existindo uma solução ideal que satisfaça todos os critérios. Como exemplo, temos o algoritmo baseado em evolução com seleção elitista *NSGA-II*, desenvolvido por [Deb et al.](#page-58-3) [\(2002\)](#page-58-3).

### <span id="page-13-1"></span>1.1 Justificativa

Quando planejamos uma WLAN, almejamos ter uma área de cobertura satisfatória com boa qualidade de sinal, para atender nossas necessidades. Contudo, existem vários empecilhos, como por exemplo a falta de recursos para adquirir e implantar uma maior <span id="page-14-4"></span>quantidade de equipamentos. Projetar manualmente os recursos disponíveis de forma a conseguir uma boa qualidade de sinal, tende a ser uma tarefa exaustiva de procura pela melhor configuração de distribuição dos recursos. Um software que apresente diversas soluções que ponderem entre a quantidade de pontos de acesso (APs) a serem posicionados e a área de cobertura de sinal com eles obtida, ofereceria diferentes opções de escolha ao usuário, adequando a sua seleção de acordo com as necessidades e recursos disponíveis.

Existem no mercado algumas soluções proprietárias (e pagas) para o planejamento de pontos de acesso Wi-Fi, como os softwares NetSpot $^{\rm 1}$  $^{\rm 1}$  $^{\rm 1}$  e Wi-Fi Planner PRO $^{\rm 2}$  $^{\rm 2}$  $^{\rm 2}$  que simulam a propagação de sinal, porém exigem que o usuário posicione os APs na área a ser simulada para realizar aferições sobre a qualidade da rede. Já o trabalho de [Vieira et al.](#page-59-0) [\(2019\)](#page-59-0) realiza uma heurística de busca por coordenadas de posicionamento dos APs nas quais o a propagação dos sinais é maximizada no ambiente simulado porém, é necessário que o usuário informe manualmente quantos APs devem ser simulados.

Assim, buscando por trabalhos que, além de maximizar a área de cobertura também otimizem a quantidade de APs para uma determinada área, até onde pudemos levantar não foi encontrado nenhum software que realizava essa busca multi-objetivo, justificando o desenvolvimento deste trabalho.

## <span id="page-14-0"></span>1.2 Objetivo Geral

O objetivo geral deste trabalho de conclusão de curso é desenvolver um software, que consiga propor de forma automatizada qual a quantidade de pontos de acesso devem ser alocados em determinado ambiente, assim como quais as coordenadas de posicionamento destes pontos de acesso (APs) Wi-Fi. Para tal, utiliza-se uma meta-heurística multiobjetivo para otimizar a quantidade de APs, maximizar sua área de cobertura e minimizar a interferência entre APs distanciando-os. A avaliação do software terá como caso de uso as dependências do Campus Formiga do IFMG.

## <span id="page-14-1"></span>1.3 Objetivos Específicos

- Utilizar como base o software de *Wireless AP Placement* desenvolvido por [Vi](#page-59-1)[eira](#page-59-1) [\(2017\)](#page-59-1), para o cálculo e simulação bidimensional da propagação de sinal de radiofrequência dos pontos de acesso Wi-Fi (de 2,4 GHz e 5 GHz);
- Adaptar o algoritmo *NSGA-II*, implementado e validado por [Pinto](#page-59-2) [\(2021\)](#page-59-2), para que a meta-heurística passe a otimizar soluções para o problema de posicionamento de pontos de acesso sem fio;

<span id="page-14-2"></span>Disponível em:  $\langle$ https://www.netspotapp.com/pt/ $>$ 

<span id="page-14-3"></span>Disponível em: [<https://tools.dlink.com/intro/wfp/>](https://tools.dlink.com/intro/wfp/)

- Calibrar a heurística *NSGA-II* para que consiga propor soluções que utilizem uma quantidade razoável de pontos de acesso e garanta uma cobertura de sinal satisfazível, em um tempo de execução razoável;
- Realizar experimentos em diferentes cenários (ambientes e frequências de Wi-Fi) para verificar a eficácia do software desenvolvido;

## <span id="page-16-3"></span><span id="page-16-0"></span>2 FUNDAMENTAÇÃO TEÓRICA

Realizando a revisão bibliográfica dos principais assuntos deste trabalho, observamos a existência de diversas pesquisas envolvendo a área de posicionamento de pontos de acesso em redes WLAN. Neste capítulo são apresentados os principais conceitos e os trabalhos relacionados.

### <span id="page-16-1"></span>2.1 Posicionamento de pontos de acesso em redes WLAN

Ao planejar uma rede *wireless* que atenda aos usuários de forma satisfatória, não basta atentar somente ao posicionamento dos pontos de acesso buscando a maximização da área de cobertura. As configurações destes APs podem interferir notadamente no desempenho da rede planejada como, por exemplo, a possibilidade de utilizarem uma mesma faixa de frequência, provocando interferência entre os sinais emitidos por diferentes APs. Como explicam [Gondran et al.](#page-58-4) [\(2007\)](#page-58-4), no planejamento de uma WLAN existem duas relevantes etapas, o problema de seleção de configuração dos pontos de acesso, usualmente chamado de *Automatic Cell Planning* (ACP) e a alocação de uma das frequências disponíveis para minimizar interferências, conhecido também como *Automatic Frequency Planning* (AFP).

Em uma rede sem-fio que exija o posicionamento de mais de um ponto de acesso, as configurações individuais de um desses APs podem interferir no desempenho global da rede. Ter controle sobre a potência de transmissão de cada ponto de acesso, saber qual o ganho da antena que está sendo utilizada e em qual canal do espectro o AP está operando, pode reduzir significativamente o custo de implantação da rede além de prover um melhor desempenho da mesma. Com uma área maior para a realizar a cobertura de sinal, proporcionalmente cresce a necessidade de alocar mais pontos de acesso, contudo, ao utilizar os padrões de WLAN 802.11, deparamos com algumas limitações quanto ao espectro onde esses pontos de acesso podem operar. Essa limitação de frequência utilizável junto à alta quantidade de pontos de acesso alocados, pode provocar a sobreposição de canais, que ocorre quando dois ou mais APs tentam transmitir em uma mesma faixa de frequência, gerando interferência mútua.

## <span id="page-16-2"></span>2.2 Tecnologias Wi-Fi WLAN 802.11

Desde a publicação do padrão 802.11, ele tem sido utilizado em uma grande variedade de aplicações, como expõe [Hiertz et al.](#page-58-5) [\(2010\)](#page-58-5):

se tornou uma solução universal para um espaço de aplicativos cada vez maior. Como consequência direta de sua alta penetração no mercado, diversas alterações ao padrão 802.11 básico foram desenvolvidas ou estão em desenvolvimento. Elas corrigem problemas de tecnologia ou adicionam funcionalidades que devem ser exigidas por aplicativos futuros.

Dentre todos os vários projetos desenvolvidos no padrão 802.11, alguns tiveram maior absorção pelo mercado por diversos motivos, onde está incluído custo benefício e compatibilidade entre uma maior quantidade de aplicativos. Dentre esses padrões, os mais difundidos são apresentados na Tabela [1](#page-17-1) e estão disponíveis no site da organização IEEE<sup>1</sup>.

<span id="page-17-0"></span>

| Padrão              | Frequência     | Largura de  | Taxa de              | Alcance aproximado |  |  |
|---------------------|----------------|-------------|----------------------|--------------------|--|--|
|                     | (GHz)          | Banda (MHz) | transmissão (Mbit/s) | indoor             |  |  |
| 802.11 b            | 2,4            | 22          | 11                   | $35 \text{ m}$     |  |  |
| $802.11 \text{ a}$  | 5              | 20          | 54                   | $35 \text{ m}$     |  |  |
| $802.11 \text{ g}$  | 2,4            | 20          | 54                   | $38 \text{ m}$     |  |  |
| $802.11 \text{ n}$  | 2,4/5          | 20          | 288,8                | $70 \text{ m}$     |  |  |
|                     |                | 40          | 600<br>346,8         |                    |  |  |
|                     |                | 20          |                      |                    |  |  |
| $802.11 \text{ ac}$ | $\overline{5}$ | 40          | 800                  | $35 \text{ m}$     |  |  |
|                     |                | 80          | 1733,2               |                    |  |  |
|                     |                | 160         | 3466,8               |                    |  |  |
|                     | 2,4            | 20          | 1147                 |                    |  |  |
| $802.11 \text{ ax}$ | 5              | 40          | 2294                 | $30 \text{ m}$     |  |  |
|                     | 6              | 80          | 4804                 |                    |  |  |

Tabela 1 – Características dos padrões IEEE 802.11.

Fonte: Autor.

Embora houvesse o desenvolvimento dos projetos de padrões 802.11, era necessário que empresas entrassem em consenso para que seus equipamentos fossem compatíveis. Por tanto, em 1999 algumas empresas se uniram com o objetivo de oferecer uma tecnologia de rede sem fio que interoperasse independente da marca, posteriormente o grupo veio a adotar o nome de Wi-Fi Alliance<sup>[2](#page-17-2)</sup>. Atualmente a organização tem como objetivo desenvolver e regulamentar os padrões adotados na indústria, assim como expandir o uso e a disponibilidade do Wi-Fi por meio da interoperabilidade.

Com intuito de ajudar os usuário a identificar quais tecnologias Wi-Fi estão sendo utilizadas, foram desenvolvidos nomes generalizados que indicam quais tecnologias estão sendo empregadas. Por estarem entrando em desuso, alguns padrões não receberam essas nomenclaturas, como é o caso do 802.11 b e g.

<span id="page-17-1"></span>Disponível em: [<https://standards.ieee.org/>.](https://standards.ieee.org/) Acesso em 24 de julho 2020.

<span id="page-17-2"></span>Disponível em: [<https://www.wi-fi.org/>.](https://www.wi-fi.org/) Acesso em 9 de julho 2020.

- 
- <span id="page-18-3"></span>• **Wi-Fi 4** identifica dispositivos que suportam a tecnologia 802.11 n.
- **Wi-Fi 5** identifica dispositivos que suportam a tecnologia 802.11 ac.
- **Wi-Fi 6** identifica dispositivos que suportam a tecnologia 802.11 ax.

Como apresenta [Khorov et al.](#page-59-3) [\(2019\)](#page-59-3), o principal desafio do padrão 802.11 ax é que atualmente as WLAN são implantadas em ambientes diversos, com uma concentração massiva de terminais em uma área geograficamente localizada, onde a cobertura requer diversos pontos de acesso. Essa alta densidade de dispositivos pode exigir que eles operem em canais parcialmente sobrepostos, tornando a interferência acentuada um debilitante do desempenho da rede sem fio.

### <span id="page-18-1"></span>2.3 Sobreposição parcial de canais

Os padrões mais disseminados da família 802.11 tem como característica utilizar a faixa de frequências não licenciadas ISM (Industrial, Científica e Médica) 2,4 GHz e a UNII (Infraestrutura de Informação Nacional Não Licenciada) 5 GHz. A largura dessas faixas de frequência pode chegar a 150 MHz, logo, foram criados canais que dividem em parcelas de tamanho idêntico esse espectro. Segundo [Chieochan, Hossain e Diamond](#page-58-6) [\(2010\)](#page-58-6), ambas as bandas são utilizadas internacionalmente, contudo o número de canais permitidos varia de acordo com as regras de cada país sobre a alocação de espectro de rádio.

No Brasil o espectro ISM 2,4 GHz foi disposto em 13 ou 14 canais<sup>3</sup>, como ilustra a Figura [1.](#page-18-0) Essa banda de frequência foi adotada nos padrões 802.11 b e g, assim como para a geração do Wi-Fi 4 e 6 (802.11 n e 802.11 ax respectivamente), que podem operar também na faixa de 5 GHz. Este espectro de 2,4 GHz dispõe de 3 canais (1, 6 e 11) que podem operar simultaneamente com largura de banda de 20 MHz sem que exista o efeito de sobreposição parcial de canais, que consiste em canais que compartilham uma mesma faixa de frequência buscando propagar seus sinais concorrentemente.

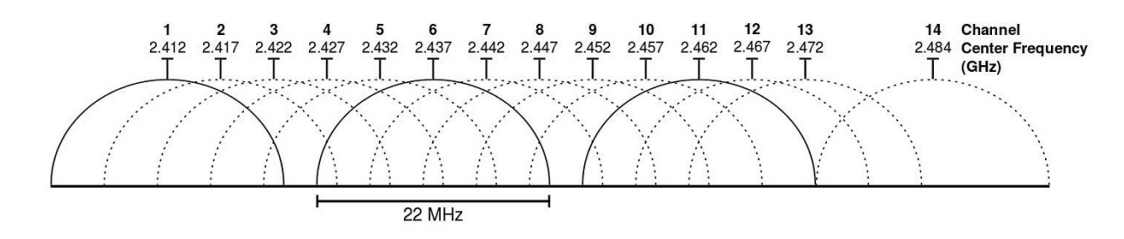

<span id="page-18-0"></span>Figura 1 – Canais ISM 2,4 GHz. Fonte: Oficina da Net<sup>[3](#page-18-2)</sup>.

<span id="page-18-2"></span><sup>&</sup>lt;sup>3</sup> Disponível em:  $\langle$ https://www.oficinadanet.com.br/internet>. Acessado em 15 de dezembro de 2021.

<span id="page-19-2"></span>Como explica [Chieochan, Hossain e Diamond](#page-58-6) [\(2010\)](#page-58-6), a banda de 5 GHz UNII contém 3 sub-bandas referidas como baixa, média e alta, contendo cada uma delas 4 canais sem sobreposição, visto que cada canal ocupa uma largura de banda de 20 MHz. No Brasil, a banda UNII está subdividida da seguinte forma: 5.150-5.350 para uso *indoor*, 5.470-5.725 para uso *indoor* ou *outdoor* e 5.725-5.850 MHz para uso *outdoor* [4](#page-19-1) . Particularmente, a faixa de frequência que vai de 5.250-5.725 MHz só pode ser utilizada se o rádio transmissor tiver suporte à seleção dinâmica de frequência (DFS), já que parte dessa essa faixa concorre com outros serviço primários de radares meteorológicos.

Para melhor identificar a faixa de frequência utilizável no espectro de 5 GHz, os canais foram separados em grupos denominados UNII-1, UNII-2, UNII-2E e UNII-3, como apresenta a Figura [2.](#page-19-0) [Gong, Hart e Mao](#page-58-7) [\(2015\)](#page-58-7) afirmam que:

> Como os canais parcialmente sobrepostos introduzem interferência significativa na banda, esquemas de coexistência extremamente complexos teriam que ser definidos para mitigar essa interferência. Para evitar esse problema de interferência na banda e simplificar o *design* do protocolo, o 802.11 ac define apenas canais não sobrepostos.

Devido à restrições quanto a manipulação das frequências definidas no grupo UNII-2 e UNII-2E, é recomendável que os equipamentos que desejem transmitir na faixa de 5 GHz operem utilizando as faixas UNII-1 e UNII-3. Sendo assim, ao utilizar uma largura de banda de 20 MHz para cada canal, 8 canais sem sobreposição estariam disponíveis para os rádios transmissores emitirem seus sinais na faixa de 5 GHz.

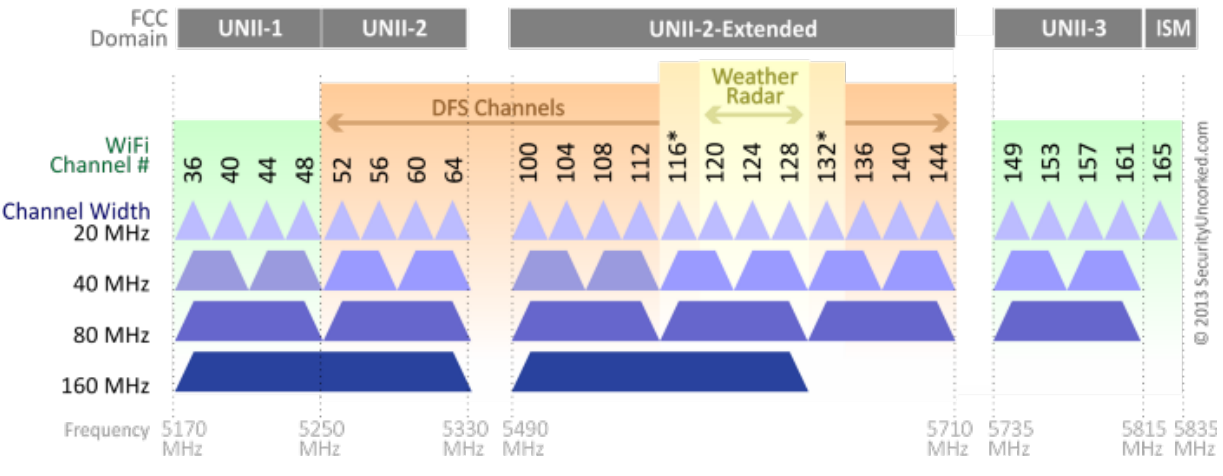

#### 802.11ac Channel Allocation (N America)

\*Channels 116 and 132 are Doppler Radar channels that may be used in some cases

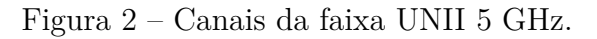

<span id="page-19-0"></span>Fonte: Medium<sup>[5](#page-20-1)</sup>.

<span id="page-19-1"></span>Disponível em: [<https://www.teleco.com.br/tutoriais/tutorial802-11ac/pagina\\_3.asp>.](https://www.teleco.com.br/tutoriais/tutorial802-11ac/pagina_3.asp) Acessado em 15 de julho 2020.

<span id="page-20-2"></span>Em comparação com o espectro de 2,4 GHz, a banda de 5 GHz tem uma vantagem na quantidade de canais disponíveis sem que exista sobreposição parcial dos canais (8 canais disponíveis em 5 GHz e 3 canais disponíveis em 2,4 GHz). No entanto, mesmo com valores de transmissão maiores pelos padrões que utilizam o espectro de 5 GHz, o mercado absorveu melhor os equipamentos que operam na faixa de frequência de 2,4 GHz. Como explica [Wilson](#page-59-4) [\(2002\)](#page-59-4), a equação de Friis determina que as perdas de propagação serão 20Log10 (5,25 / 2,4)  $\cong$  6,8 dB mais altas a 5 GHz no caso de antenas isotrópicas de transmissão e recepção. Ainda no seu trabalho, Robert Wilson conclui que a para a maioria dos materiais a diferença de absorção da potência de sinal é menor que 1 dB, com algumas exceções, como o tijolo vermelho (material utilizado na construção de paredes) que pode ter diferença de até 10,1 dB. Tal absorção das paredes e outros obstáculos viabilizou para que os padrões que utilizam 2,4 GHz disseminassem com maior facilidade no ambiente *indoor*.

Dada a existência de finitos canais para a atribuição aos pontos de acesso posicionados em determinada área, essa distribuição de canais deve ser realizada de forma planejada, afim de que os APs que estão posicionados perto o suficiente para sofrerem interferência entre si, operem em canais livres da sobreposição parcial de canais. Contudo, essa atribuição de canais pode ser modelada como o problema de coloração de grafos, que [Fleurent e Ferland](#page-58-8) [\(1996\)](#page-58-8) definem como, seja um  $G = (V, E)$  um grafo não direcionado, uma coloração k de G é uma partição de V em k subconjuntos Ci, i = 1 ... k, de modo que nenhum nó adjacente pertença ao mesmo subconjunto. Encontrar um k menor ou igual a quantidade de canais disponíveis para alocação, implica que existe uma configuração de atribuição de canais onde não aconteça a sobreposição parcial do espectro utilizado.

A Figura [3](#page-21-0) ilustra um cenário onde não existe sobreposição parcial de canais, cada círculo representa a área de cobertura de um ponto de acesso, já os números são identificadores de quais os canais utilizados. A imagem da esquerda representa a configuração dos canais da frequência de 2,4 GHz que não sofrem com sobreposição (1, 6 e 11), tendo eles a largura de banda de 20 ou 22 MHz. Já na imagem da direita é apresentado a configuração dos canais da frequência de 5 GHz, sendo utilizados os canais da faixa UNII-1 e UNII-3, com largura de banda de 20 MHz.

### <span id="page-20-0"></span>2.4 Propagação de sinais de rádio

"Propagação de sinal é um termo usado para explicar como as ondas de rádio se comportam quando são transmitidas ou propagadas de um ponto a outro."[\(HIDAYAB;](#page-58-9) [ALI; AZMI,](#page-58-9) [2009\)](#page-58-9). Logo, o sinal Wi-Fi transmitido pelos pontos de acesso afim de conectar

<span id="page-20-1"></span><sup>5</sup> Disponível em: [<https://medium.com/ubntbr/planejamento-de-canais-em-wlan-wifi-como-fazer-673233cccc6f>.](https://medium.com/ubntbr/planejamento-de-canais-em-wlan-wifi-como-fazer-673233cccc6f) Acessado em 20 de julho 2020.

<span id="page-21-1"></span>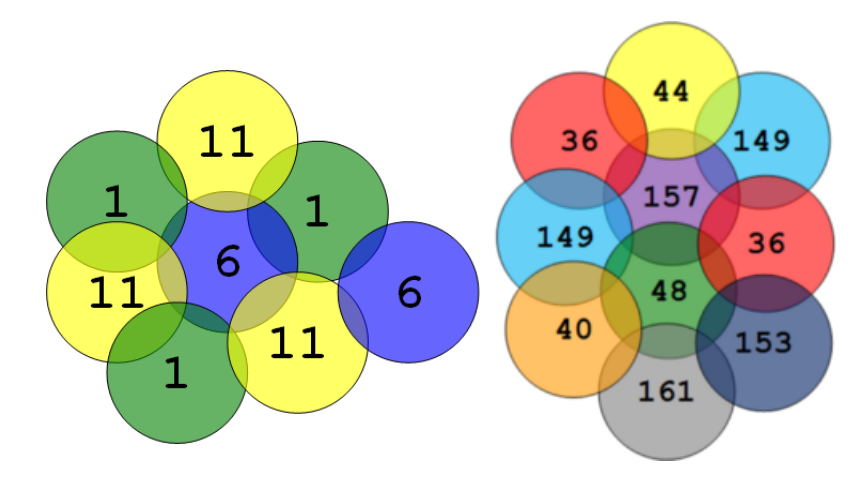

Figura 3 – Canais dispostos sem sobreposição parcial de canais. Fonte: Medium<sup>5</sup>.

usuários à WLAN, nada mais é que ondas de rádio se propagando pelo espaço. De acordo com Vieira,

> <span id="page-21-0"></span>Os mecanismos por trás da propagação da onda eletromagnética são diversos, mas geralmente podem ser atribuídos a reflexão, difração e dispersão. [...] Devido a múltiplas reflexões de vários objetos, as ondas eletromagnéticas trafegam por diferentes caminhos e tamanhos variados. A interação entre essas ondas causa uma distorção de caminhos múltiplos em um local específico, e as intensidades das ondas diminui à medida que a distância entre transmissor e receptor aumenta. [\(RAPPAPORT,](#page-59-5) [2009](#page-59-5) apud [VIEIRA,](#page-59-1) [2017\)](#page-59-1).

Buscando prever a intensidade dos sinais propagados, vários modelos de propagação de sinais foram propostos na literatura. Existem duas vertentes principais quando planejase simular a propagação das ondas de rádio, que remetem ao ambiente da simulação. Para um ambiente *outdoor* (exterior ou espaço livre) existem modelos como o de propagação no espaço livre [\(Friis,](#page-58-10) [1946\)](#page-58-10) que simula um ambiente onde existe linha de visão direta entre o transmissor e receptor. O modelo de reflexão no solo (modelo de dois raios) também é empregado quando o cenário envolve grandes distâncias e antenas altas, [Rappaport](#page-59-5) [\(2009\)](#page-59-5) sintetiza o modelo de dois raios sendo baseado na ótica geométrica, e leva em consideração dois caminhos percorridos pelos raios (do sinal transmitido), sendo eles o raio direto e o raio que reflete no solo. Já a simulação para um ambiente *indoor* (interior), as condições podem ser muito adversas. Portas ou janelas fechadas, vários objetos dispostos pelo ambiente, até mesmo os materiais da construção podem atenuar o sinal propagado de acordo com a localidade onde as antenas estão posicionadas. Fora o decaimento da intensidade do sinal ao distanciar-se do transmissor, no ambiente *indoor* como casas e edifícios, as paredes e lajes podem absorver grande quantidade de sinal (8 a 15 dBm), portanto modelos simples de propagação como o de espaço livre e dois raios seriam demasiado otimistas.

<span id="page-22-2"></span>Representar um ambiente *indoor* real computacionalmente, com todos os obstáculos e fenômenos que atuam na propagação de sinal, pode tornar custoso o cálculo da intensidade de sinal sobre a área simulada. Portanto, realizar experimentos que meçam a atenuação do sinal em um ambiente real, e buscar um modelo de propagação que assemelhe suas projeções ao observado nas experimentações, é uma maneira de mensurar a perda de sinal entre um transmissor e um receptor. Existem inúmeros modelos que podem ser aplicados e adaptados para obter um melhor desempenho em um determinado ambiente a ser simulado, como cita [Vieira](#page-59-1) [\(2017\)](#page-59-1), o *LogDistance path loss* é um modelo genérico e uma extensão do modelo de espaço livre de Friis, tendo como característica considerar que a perda no caminho é logaritmicamente dependente da distância.

### <span id="page-22-0"></span>2.5 Meta-Heurística Multiobjetivo

No mundo real muitos problemas não podem ser resolvidos tomando uma só característica da solução como parâmetro de otimalidade. Como explicam [Jones, Mirrazavi](#page-59-6) [e Tamiz](#page-59-6) [\(2002\)](#page-59-6), nos problemas conhecidos pelo aspecto multiobjetivo, existem vários critérios a serem satisfeitos que frequentemente conflitam entre si, fazendo que não exista uma única solução ideal que satisfaça todos os critérios. Para tais situações, várias técnicas de programação voltadas para problemas multiobjetivos foram propostas, como é o caso das heurísticas e meta-heurísticas multiobjetivos.

Alguns algoritmos desenvolvidos para tratar problemas com objetivos múltiplos, vieram de adaptações de outros algoritmos que já tinham desempenho satisfatório quando aplicado em problemas mono-objetivo. Uma característica em comum das técnicas de programação multiobjetivo é a existência de um conjunto de soluções consideradas ótimos locais, onde uma delas é selecionada como resultado da busca, segundo a ponderação dos critérios a serem alcançados. Ao desenvolver o *Pareto Simulated Annealing*, no qual cada solução explora sua vizinhança assim como no tradicional *Simulated Annealing*, [Czyzżak e](#page-58-11) [Jaszkiewicz](#page-58-11) [\(1998\)](#page-58-11) chamam esse conjunto de *Pareto Solutions* (Soluções de Pareto). Já o NSGA-II proposto por [Deb et al.](#page-58-3) [\(2002\)](#page-58-3) é um algoritmo evolutivo baseado em algoritmo genético com uma estratégia de seleção elitista, cujo conjunto de soluções é denominado *Pareto-optimal solutions* (Soluções ótimas de Pareto).

#### <span id="page-22-1"></span>2.5.1 NSGA-II

Buscando construir uma solução que otimizasse múltiplos objetivos, o interesse pela utilização do algoritmo baseado em evolução NSGA-II surgiu. O pseudo código do NSGA-II é apresentado no Algoritmo [1](#page-23-0) e tem como pontos chaves para uma boa evolução a ordenação por fronteiras (*Fast Non Dominated Sort*) e a atribuição de um valor de agrupamento para cada indivíduo da fronteira (*Crowding Distance Assignment*).

<span id="page-23-1"></span>Em seu trabalho, [Pinto](#page-59-2) [\(2021\)](#page-59-2) exemplifica de forma clara o funcionamento do NSGA-II, a implementação do algoritmo do autor foi adotada como base para adaptação para o problema deste trabalho, dada sua validação com os *datasets* desenvolvidos pelo autor do artigo que originalmente propôs o NSGA-II [\(DEB; AGRAWAL,](#page-58-12) [1994\)](#page-58-12).

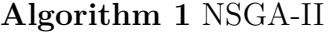

```
1: P_0 \leftarrow \text{NEW POPULATION}(N)2: EVALUATE(P_0)3: F \leftarrow FAST NON DOMINATED SORT(P_0)4: Q_0 \leftarrow \text{CROSSOVER}(P_0)5: EVALUATE(Q_0)6: for i \leftarrow 1 to g do
7: R_i \leftarrow P_i \cup Q_i8: F \leftarrow FAST NON DOMINATED SORT(R_i)9: P_{i+1} \leftarrow \text{NEW POPULATION}(0)10: j \leftarrow 111: while |P_{i+1}| + |F_i| \leq N do
12: CROWDING DISTANCE ASSIGNMENT(Fj )
13: P_{i+1} \leftarrow P_{i+1} \cup F_i14: j \leftarrow j+115: end while
16: SORT BY CROWDED COMPARISON(Fj )
17: r \leftarrow N - P_{i+1}18: P_{i+1} \leftarrow P_{i+1} \cup F_j[1:r]19: Q_{i+1} \leftarrow \text{CROSSOVER}(P_{i+1})20: EVALUATE(Q_{i+1})21: end for
```
Inicialmente uma nova população de N indivíduos é inicializada como apontado na linha 1, cada indivíduo recebe um genoma gerado de forma aleatória. Posteriormente, os indivíduos são avaliados de acordo com as funções objetivo definidas para o problema, e os respectivos resultados são armazenados na lista de solução de cada indivíduo. Após serem avaliados, os indivíduos são ordenados em fronteiras pela função *fast non dominated sort*, como indica a linha 3. Em seguida, uma nova população *Q*<sup>0</sup> é gerada a partir do cruzamento dos indivíduos, sendo essa população filha também avaliada.

Na linha 6 inicia o laço que se prolonga por g gerações. Primeiramente ocorre a união das duas populações geradas anteriormente, e novamente é realizado a ordenação em fronteiras, agora aplicando a função nas duas populações unidas. Para selecionar os N melhores indivíduos que irão pra próxima geração, é iterado sobre as fronteiras e adicionado um valor de aglomeração para cada indivíduo da fronteira atual, chamando a função *crowding distance assignment* da linha 12, e na linha 13 temos a inserção da fronteira na próxima população.

Quando não há mais a possibilidade de inserção de uma fronteira inteira dentro da nova população de tamanho N, o laço é quebrado e é feita a ordenação dos indivíduos utilizando os valores de aglomeração previamente calculados, buscando os indivíduos mais <span id="page-24-1"></span>dispersos afim de manter a heterogeneidade das soluções. Logo, é calculada a quantidade de indivíduos restantes, sendo eles selecionados da já ordenada fronteira j. Os indivíduos que restarem são descartados, assim como as fronteiras posteriores não verificadas, que dada sua maior cardinalidade, são dominadas pelas fronteiras já selecionadas.

Por fim, é gerada a nova população *Q<sup>i</sup>*+1 a partir do cruzamento entre os indivíduos da população *P<sup>i</sup>*+1, os novos indivíduos são avaliados logo em sequência. Ao avaliar a nova população é iniciada uma nova iteração do laço que se inicia na linha 6, que representa um novo ciclo de criação de uma nova geração.

### <span id="page-24-0"></span>2.6 Trabalhos relacionados

Nesta seção são apresentados trabalhos acadêmicos e softwares disponíveis no mercado que apresentam funcionalidades semelhantes a proposta desse trabalho. Existem várias ferramentas que apresentam soluções para este problema de posicionamento de pontos de acesso, assim como vários simuladores de propagação de sinal. Neste trabalho, foi utilizado o simulador de propagação de sinal desenvolvido por [Vieira](#page-59-1) [\(2017\)](#page-59-1), que revisou a literatura e implementou diversos modelos de propagação, utilizando a GPU para paralelizar o cálculo da potência do sinal. Os autores sugerem o posicionamento da quantidade de pontos de acesso informada como entrada do software junto com a planta baixa, a partir da simulação e avaliação da solução, sendo empregado o *Simulated Annealing* para buscar uma solução satisfatória visando maximizar a área de cobertura de sinal.

[Maksuriwong, Varavithya e Chaiyaratana](#page-59-7) [\(2003\)](#page-59-7), em seu artigo, apresentam um algoritmo genético multiobjetivo para minimizar a quantidade de pontos de acesso e maximizar a área de cobertura do sinal. Os autores representaram o ambiente da simulação como um vetor de permutação onde cada valor representa uma posição do ambiente sendo imaginado como uma matriz. A codificação do cromossomo foi divida em duas partes, a primeira é um vetor de bits que indica quantos pontos de acesso serão utilizados nesta solução, a segunda é o vetor de permutação referente as posições onde esses pontos de acesso vão ser alocados. A interpretação do cromossomo é dada de tal forma: olha-se na primeira parte do cromossomo quantos APs devem ser posicionados; pega-se as N primeiras posições da segunda parte do cromossomo, e posiciona os pontos de acesso nestas coordenadas, sendo N a quantidade de APs que devem ser alocados.

No trabalho de [Eisenblätter, Geerdes e Siomina](#page-58-1) [\(2007\)](#page-58-1), os autores formulam uma proposta de integração do problema de posicionamento de pontos de acesso com o de alocação de canais, por meio de um modelo matemático que resolva os dois de forma simultânea. São informados possíveis locais onde os pontos de acesso podem ser alocados, assim como pontos de teste onde será calculada a potência do sinal recebida de algum

<span id="page-25-2"></span>AP. [Chieochan, Hossain e Diamond](#page-58-6) [\(2010\)](#page-58-6) realizam em seu artigo uma revisão do estado da arte sobre técnicas de atribuição de canais para pontos de acesso. Os pesquisadores apresentam diversos métodos para atribuição, tanto para ambientes coordenados (onde existem vários APs de uma mesma rede) e ambientes desordenados (como uma vizinhança onde existem diferentes redes).

O trabalho de [Lee](#page-59-8) [\(2015\)](#page-59-8) tem como objetivo estender o modelo clássico de localização de cobertura para ser aplicável ao planejamento de pontos de acesso Wi-Fi em ambientes internos de um edifício. Ele utiliza a distância Euclidiana entre os pontos de acesso e pontos de demanda no modelo de propagação *Log-Distance Path Loss*, calculando assim a perda de sinal no caminho entre os equipamentos.

No mercado existem diversos softwares disponíveis que realizam tanto a análise quanto o planejamento de uma rede Wi-Fi. O Wi-Fi *Planner PRO*[6](#page-25-0) , software proprietário da D-Link, fornece diversas opções para modelar o espaço e oferece sugestões de quantos pontos de acesso devem ser posicionados assim como suas posições. O resultado é apresentado como um mapa de calor a partir de uma imagem carregada ao sistema pelo usuário, onde ele pode informar se uma área é aberta ou fechada, tal como a posição de obstáculos e paredes. O software também permite ao usuário configurar os pontos de acesso que serão simulados, escolhendo qual a potência de transmissão, qual o ganho da antena e o protocolo que o AP utilizará (b/g/n no caso da frequência 2,4 GHz e a/ac/n em 5 GHz).

O software NetSpot<sup>[7](#page-25-1)</sup> é um planejador de redes Wi-Fi que tem como foco analisar uma rede já implantada, inicialmente coletando dados e posteriormente sugerindo possíveis modificações para melhorar o desempenho desta rede analisada. Além do posicionamento de AP para a maximização da área de cobertura, o aplicativo conta com ferramentas voltadas para a segurança da rede, como verificar a existência de pontos de acesso não autorizados ou verificar as configurações de segurança dos pontos de acesso. Tanto o NetSpot quanto o Wi-Fi *Planner PRO* abordam o problema de sobreposição de canais oferecendo possíveis soluções que minimizem esta situação.

Dentre os trabalhos e soluções revisados, não foi encontrado nenhum software capaz de, fornecendo uma entrada contendo uma representação do ambiente físico e as características dos equipamentos, conseguisse sugerir uma quantidade "ideal"de pontos de acesso assim como maximizar a área de cobertura, dispondo os pontos de acesso de forma a evitar a interferência de sinal por sobreposições de canais que compartilham uma mesma banda. Visto esta necessidade, este trabalho se faz justificável.

<span id="page-25-0"></span><sup>&</sup>lt;sup>6</sup> https://tools.dlink.com/intro/wfp/<br><sup>7</sup> https://www.netspotapp.com/pt/

<span id="page-25-1"></span><sup>7</sup> https://www.netspotapp.com/pt/

## <span id="page-26-6"></span><span id="page-26-0"></span>3 MATERIAIS E MÉTODO

Neste capítulo são apresentados os recursos de software e de hardware utilizados na construção deste trabalho. Em Materiais [\(seção 3.1\)](#page-26-1) apresentamos as ferramentas utilizadas, como: linguagem de programação, bibliotecas utilizadas e as especificações técnicas do sistema computacional utilizado. Na seção de Método [\(3.2\)](#page-27-2) descrevemos os passos do desenvolvimento a serem tomados para a reprodução deste trabalho, para que ao final seja possível executar os experimentos e verificar os resultados obtidos.

### <span id="page-26-1"></span>3.1 Materiais

Para realizar a simulação da propagação de sinais, utilizamos o simulador desenvolvido pelo autor [Vieira](#page-59-1) [\(2017\)](#page-59-1), que disponibiliza diferentes modelos de propagação de sinais de radiofrequência e a possibilidade de parametrizar este modelos. Assim, para o desenvolvimento deste trabalho, foi realizado um *fork* no repositório<sup>[1](#page-26-3)</sup> do simulador de [Vieira](#page-59-1) [\(2017\)](#page-59-1) e criado um repositório do autor deste trabalho disponível no GitHub<sup>[2](#page-26-4)</sup>.

Como base para a meta-heurística multiobjetivo, adotamos a implementação padronizada do algoritmo *NSGA-II* codificada por [Pinto](#page-59-2) [\(2021\)](#page-59-2), que em seu trabalho demonstra a validação de sua implementação. Para utilização neste TCC, o *NSGA-II* foi adaptado conforme as funções-objetivo demandadas, os operadores de cruzamento apropriados para o problema e a recalibração dos parâmetros do *NSGA-II*.

A implementação do nosso algoritmo foi realizada em Python 3 e está disponível na *branch* "master-nsga2"[3](#page-26-5) , repositório contendo os códigos-fonte, arquivos de entrada (plantas-baixa DXF) e *scripts* de processamento de dados.

#### <span id="page-26-2"></span>3.1.1 Bibliotecas

Abaixo são listadas as principais bibliotecas de Python que foram necessárias para realização do nosso algoritmo.

- *ezdxf*, usado para interpretar os arquivos DXFs exportados do *AutoCad*;
- *pygame*, usado para gerar as imagens da propagação dos sinais;
- *matplotlib*, usado para gerar os gráficos;

<span id="page-26-3"></span><sup>&</sup>lt;sup>1</sup> Disponível em:  $\langle$ https://github.com/samuelterra22/Wireless-Access-Point-Optimization $\geq$ <sup>2</sup> Disponível em:  $\langle$ https://github.com/MateurSearce/Wireless-Access-Point-Optimization

<span id="page-26-4"></span>Disponível em: [<https://github.com/MateusSoares/Wireless-Access-Point-Optimization>](https://github.com/MateusSoares/Wireless-Access-Point-Optimization)

<span id="page-26-5"></span><sup>&</sup>lt;sup>3</sup> Disponível em: [<https://github.com/MateusSoares/Wireless-Access-Point-Optimization/tree/](https://github.com/MateusSoares/Wireless-Access-Point-Optimization/tree/master-nsga2) [master-nsga2>](https://github.com/MateusSoares/Wireless-Access-Point-Optimization/tree/master-nsga2)

- <span id="page-27-6"></span>• *pygmo*, para calcular o hipervolume das funções-objetivo;
- *numba*, para realizar a paralelização em CPU/GPU.

Como o simulador pode ser paralelizado para realizar seus cálculos da propagação de sinais em GPU, é necessário instalar o ambiente CUDA *Toolkit*[4](#page-27-4) para realizar a simulação em um tempo menor. Vale destacar que o simulador possui uma parametrização para que seja possível realizar a simulação apenas em CPU e, neste caso, não seria necessário o ambiente CUDA.

#### <span id="page-27-0"></span>3.1.2 Hardware

Abaixo são listadas as especificações técnicas da máquina utilizada para realizar o desenvolvimento e execução dos experimentos:

- **CPU** Intel Core i7-7700, com 4 núcleos e 8 *threads*, *clock* de 3,6 GHz até 4,4 GHz e memória cache L3 de 8 MB
- **Memória primária** de 16 GB em *dual channel* (2x8)
- **Memória secundária** de 500 GB SSD, 500 MB de leitura e 450 MB de escrita (SSD)

#### <span id="page-27-1"></span>3.1.3 Ambiente de desenvolvimento

O projeto foi desenvolvido no sistema operacional Windows 10 Enterprise, na versão 20H2. A IDE (*Integrated Development Environment*, em português, ambiente de desenvol-vimento integrado) utilizada foi o PyCharm<sup>[5](#page-27-5)</sup>.

### <span id="page-27-2"></span>3.2 Método

Nas subseções abaixo estão descritos os passos a tomados para abordar o problema e obter uma solução satisfatória. Tais passos podem ser utilizados para a reprodução deste trabalho, caso deseje-se verificar os resultados obtidos para os cenários considerados.

#### <span id="page-27-3"></span>3.2.1 Estudo e parametrização do simulador

Foi realizado um estudo do simulador de propagação de sinais desenvolvido por [Vieira](#page-59-1) [\(2017\)](#page-59-1), visando entender sua implementação e buscar quais as adaptações seriam

<span id="page-27-4"></span>Disponível em: [<https://developer.nvidia.com/cuda-toolkit>](https://developer.nvidia.com/cuda-toolkit)

<span id="page-27-5"></span> $^5$  Disponível em: [<https://www.jetbrains.com/pt-br/pycharm/>](https://www.jetbrains.com/pt-br/pycharm/)  $\,$ 

<span id="page-28-4"></span>necessárias para simular novas faixas de frequência de rádio e adotar o modelo de propagação apropriado aos ambientes simulados.

Foi necessário realizar algumas parametrizações no simulador de propagação de sinal para que também fosse possível simular utilizando a frequência de 5 GHz. Para facilitar esse chaveamento entre frequências de simulação, todos os parâmetros de entrada do simulador foram externalizados para um arquivo de parametrização, onde pode-se inserir os valores que compõem o modelo de propagação e informar em qual faixa de frequência ocorrerá a simulação.

#### <span id="page-28-0"></span>3.2.2 Estudo e adaptação da meta-heurística NSGA-II

Foi necessário o estudo e entendimento do comportamento do algoritmo *NSGA-II* [\(DEB; AGRAWAL,](#page-58-12) [1994\)](#page-58-12), verificando se este atenderia as expectativas que buscamos quanto a otimizar mais de uma métrica de forma concomitante. Tendo confirmado o potencial do *NSGA-II*, adotamos esta meta-heurística multi-objetiva pela facilidade de demonstrar nossos objetivos de otimização, sem ter a necessidade de correlação entre as funções descritas como objetivo da otimização. Logo, adaptamos a implementação validada do *NSGA-II* disponibilizada por [Pinto](#page-59-2) [\(2021\)](#page-59-2) em seu repositório no GitHub<sup>[6](#page-28-3)</sup>.

Foram necessárias algumas modificações na forma de representar os indivíduos e realizar operações entre eles, pois as codificações de genes adotadas por [Pinto](#page-59-2) [\(2021\)](#page-59-2) não eram compatíveis com o problema de posicionamento de pontos de acesso.

#### <span id="page-28-1"></span>3.2.2.1 Idealização e codificação de um indivíduo (solução)

Um indivíduo, ao ser interpretado, representa uma solução para o problema no qual buscamos otimizar os resultado. Para nosso problema de otimização do posicionamento de pontos de acesso e da quantidade de pontos de acesso (APs), um indivíduo precisa representar: **quantos** APs esta solução utiliza e também as **coordenadas** onde esses APs devem ser posicionados. Para isso foi desenvolvida uma codificação específica que representa essas informações (vide [subseção 4.2.1\)](#page-31-3), permitindo realizar as operações de cruzamento e mutação a fim de evoluir a população e gerar novos indivíduos.

#### <span id="page-28-2"></span>3.2.2.2 Implementação do operador de cruzamento

No cruzamento de informação entre dois indivíduos é essencial que novas soluções sejam exploradas, entretanto, somente trocar coordenadas (pares de x e y) de forma unitária, trava o algoritmo em ótimos locais, gerando novas coordenadas apenas quando ocorre a mutação. Para isso uma forma que explora melhor o espaço de solução foi

<span id="page-28-3"></span>Disponível em: [<https://github.com/thalesorp/Genetic-Quantum>](https://github.com/thalesorp/Genetic-Quantum)

<span id="page-29-4"></span>adotada, utilizando de um operador de cruzamento conhecido como *uniform crossover* (vide [\(subseção 4.2.2\)](#page-32-1)).

#### <span id="page-29-0"></span>3.2.2.3 Implementação do operador de mutação

A mutação, apesar de menos frequente que o cruzamento entre indivíduos, é uma ótima forma de encontrar soluções que trazem novas características para a população em evolução. Foi desenvolvido um operador de mutação que dada probabilidade faz a mudança de um gene específico de um indivíduo, podendo ser tanto uma coordenada em específico ou a quantidade de pontos de acesso utilizada naquela solução (vide [subseção 4.2.3\)](#page-33-1).

#### <span id="page-29-1"></span>3.2.2.4 Implementação das funções objetivo

Definir funções objetivos que reflitam bem os objetivos de otimização é um desafio quando tratamos de uma meta-heurística multiobjetivo. Após ter codificado os operadores de cruzamento e mutação, definimos quais seriam as funções de avaliação de uma solução que retornam um valor que buscamos minimizar (vide seções [4.2.4,](#page-34-1) [4.2.5](#page-35-0) e [4.2.6\)](#page-35-1).

Também, foi necessário realizar uma adaptação para que o simulador de propagação de sinal fosse iniciado recebendo como parâmetro uma solução do *NSGA-II*, posteriormente pegando o resultado da simulação e realizando cálculos sobre as matrizes de propagação para gerar os valores de avaliação daquele indivíduo.

#### <span id="page-29-2"></span>3.2.3 Calibração dos parâmetros da heurística via Projeto Fatorial  $2^k$

Antes de realizar os experimentos (conforme [seção 4.4\)](#page-42-0), foram realizadas três rodadas em um mesmo cenário do Projeto Fatorial 2 *k* , buscando calibrar os parâmetros da heurística para gerar bons resultados em um tempo hábil. Com a execução desta etapas, encontramos parâmetros que otimizaram o tempo de execução e entregaram resultados satisfatórios, permitindo a meta-heurística explorar bem o espaço de soluções mas, sem "desperdício". Nesta etapa foram desenvolvidos procedimentos que automatizam a execução do projeto fatorial para a combinação de parâmetros de entrada, além de realizar de forma automática os cálculos da mediana do tempo de execução e hiper-volume (métricas de saída).

#### <span id="page-29-3"></span>3.2.4 Execução dos experimentos

Por fim foram realizados os experimentos em três cenários diferentes: em um dos cenários, o simulador foi configurado para executar de forma idêntica aos experimentos de [Vieira](#page-59-1) [\(2017\)](#page-59-1), para que fosse possível comparar os resultados obtidos com nossa metaheurística com os resultados que ele obteve com o *Simulated Annealing*, visando "validar" as soluções que obtivemos com o NSGA-II. Assim, caso nosso algoritmo não encontrasse

<span id="page-30-0"></span>soluções tão boas quanto (ou até melhores) que a melhor solução encontrada por [Vieira](#page-59-1) [\(2017\)](#page-59-1), seria um sinal de que novas abordagens seriam necessárias na modelagem do problema para o NSGA-II. Em um segundo cenário, utilizamos o mesmo ambiente físico do primeiro calibrando o simulador para utilizar a frequência de 5 GHz, afim de ver o comportamento do algoritmo proposto em um mesmo ambiente porém com diferentes equipamentos. No terceiro cenários utilizamos os equipamentos parametrizados para a frequência de 5 GHz com um ambiente com alguns cômodos pequenos, consequentemente muitas paredes, buscando analisar seu desempenho nestes ambientes.

## <span id="page-31-4"></span><span id="page-31-0"></span>4 DESENVOLVIMENTO

Nesta seção são detalhados os passos e decisões tomadas ao decorrer do período de desenvolvimento deste trabalho. São apresentadas as etapas de implementação e integração com outras soluções utilizadas, assim como a execução e comparação dos resultados obtidos.

## <span id="page-31-1"></span>4.1 Estudo e adaptações do Simulador de Propagação de Sinal

Inicialmente foi proposto o estudo do simulador de propagação de sinal desenvolvido por [Vieira](#page-59-1) [\(2017\)](#page-59-1), com propósito de entendimento do processo e concepção inicial de possíveis otimizações do problema de posicionamento de pontos de acesso. Na solução em questão o autor busca a otimização da área de cobertura, simulando o ambiente em uma matriz bidimensional, onde cada ponto indica a intensidade de sinal recebido em dBm. Após definir pontos dentro da matriz de onde iniciará a propagação (simulando o posicionamento de um ponto de acesso), o simulador é capaz de atribuir a cada ponto (x, y) desta matriz qual a intensidade do sinal propagado, calculando o valor do sinal recebido em cada ponto a partir do modelo *Five par log model*. Em caso de sobreposição de dois ou mais sinais provenientes de pontos de acesso diferentes, o sinal que tem maior intensidade é o que prevalece.

Neste trabalho, o simulador de propagação de sinal foi utilizado sem nenhuma necessidade alteração, apenas o modelo de propagação de sinal utilizado foi alterado para o *Log Distance Path Loss*. Adicionalmente, afim de parametrizar o modelo para realizar a simulação também na frequência de 5 GHz, foram realizadas experimentações com equipamentos reais em um ambiente interno. Tais valores obtidos por experimentações  $t$ ambém foram utilizados para inferir qual a cobertura média em m<sup>2</sup>(metros quadrados) obtida com um ponto de acesso em um ambiente *indoor*, bem como foram considerados os detalhes técnicos informados pelo fabricante na descrição do equipamento.

## <span id="page-31-2"></span>4.2 Implementação do NSGA-II

#### <span id="page-31-3"></span>4.2.1 Representação do indivíduo

Um indivíduo presente em um algoritmo evolutivo deve conter um conjunto de informações necessárias para que, quando interpretado, represente uma solução válida para o problema proposto. Em nosso projeto, um indivíduo deve ser capaz de armazenar informações sobre quantos pontos de acesso devem ser posicionados, assim como em quais posições do ambiente simulado devem ser alocados. Para isso, optamos por uma representação onde o indivíduo é composto de: de um número inteiro, que representa a quantidade de pontos de acesso utilizado nesta solução, e uma lista de coordenadas (x,y) que representa quais as coordenadas do espaço os pontos de acesso devem ser alocados. Para que o cruzamento ocorra entre os indivíduos, a lista de coordenadas deve conter a mesma quantidade de dados, sendo assim, o tamanho dessa lista é definida ao início da execução, sendo o tamanho igual a quantidade máxima de pontos de acesso que uma solução pode conter. Esta quantidade máxima é calculada em função da área do ambiente simulado e a descrição técnica do equipamento de propagação de sinal.

A interpretação de um indivíduo visando realizar sua avaliação acontece quando, ao pegarmos as N primeiras coordenadas da lista, alocamos pontos de acesso nestas coordenadas, sendo N o valor inteiro que acompanha o indivíduo. A Figura [4](#page-32-0) exemplifica um indivíduo que representa uma solução que utiliza 3 pontos de acesso, sendo 5 a quantidade máxima de pontos de acesso para o ambiente simulado.

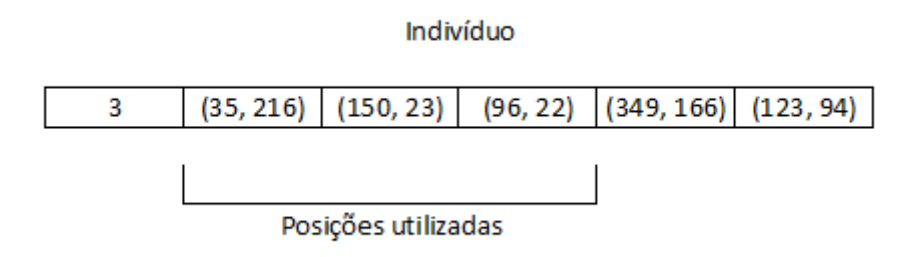

Figura 4 – Representação de um indivíduo.

<span id="page-32-0"></span>Fonte: Autor.

#### <span id="page-32-1"></span>4.2.2 Cruzamento

Procurando por uma forma de realizar o cruzamento entre os indivíduos, foi proposto o uso do *Uniform Crossover* (UX) para as informações dos pais. Neste esquema de recombinação, cada informação do indivíduo é comparada individualmente entre ambos os progenitores, as informações são trocadas com uma probabilidade fixa, usualmente de 0.5. Na codificação de indivíduo adotada, o cruzamento pode ocorrer tanto na quantidade de pontos de acesso, quanto em cada eixo (X ou Y) da coordenada que representa um ponto na matriz de propagação de sinal. Na Figura [5](#page-33-0) podemos ver que cada coordenada é desmembrada em duas informações (X e Y) que podem ser recombinadas individualmente entre os dois indivíduos pais.

A motivação de utilização deste método deve-se a ideia onde recombinando as coordenadas de X e Y individualmente, poderia explorar resultados partindo de soluções

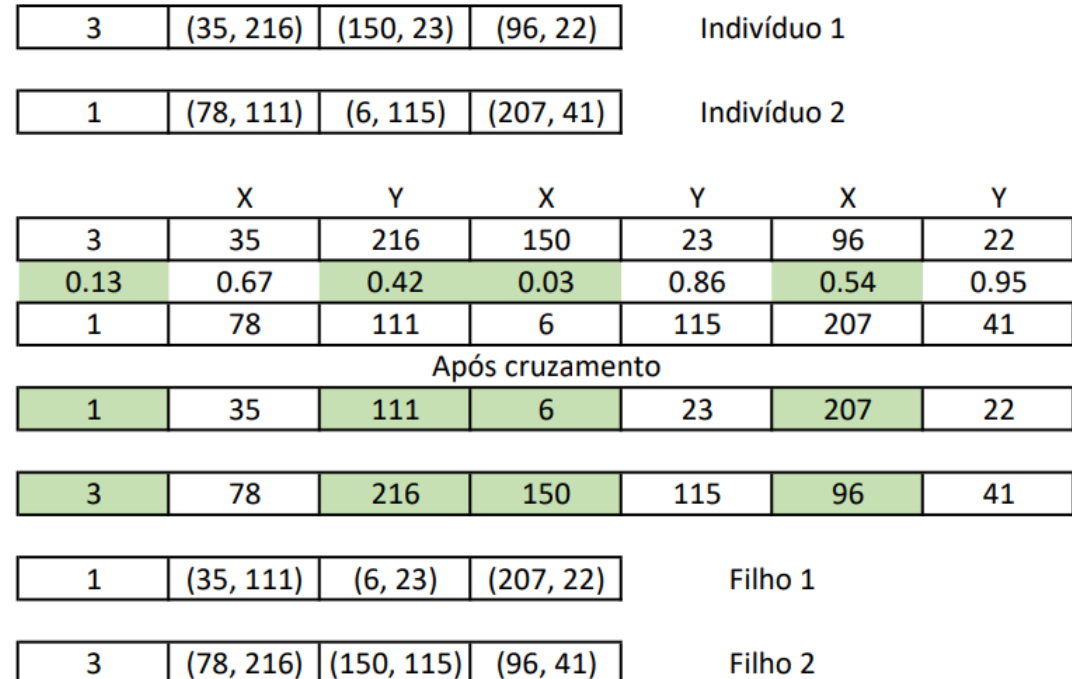

onde existe uma coordenada X com potencial de bom posicionamento para o ponto de acesso, entretanto com um Y desfavorável, assim como o oposto.

Figura 5 – Recombinação uniforme aplicada na codificação do indivíduo.

<span id="page-33-0"></span>Fonte: Autor.

#### <span id="page-33-1"></span>4.2.3 Mutação

A mutação de um indivíduo permite que sucessores tenham novas características, sobrepondo as herdadas dos progenitores. Tal fenômeno permite que soluções sejam perturbadas e novas soluções geradas, herdando algumas características. Em nosso trabalho a mutação de um indivíduo foi particionada em duas etapas. Em um primeiro momento caso ocorra a mutação, dada a probabilidade de mutação de um gene, é sorteado uma nova quantidade de pontos de acesso que compõe aquela solução. Posteriormente, para cada coordenada da solução que representa um ponto no espaço, dada probabilidade, um novo par (x, y) é gerado e torna-se parte da solução, substituindo o antigo ponto do espaço que havia sido herdado.

A Figura [6](#page-34-0) demonstra o processo de mutação de um indivíduo. Um número n aleatório entre 0 e 1 é sorteado, caso ele esteja abaixo do valor da probabilidade informada (neste caso utilizamos como exemplo o valor de 50% de possibilidade de ocorrer a mutação de uma informação), ocorre a mutação e uma nova quantidade de pontos de acesso, ou uma nova coordenada, é sorteada e inserida na atual posição, como é o caso das posições marcadas em verde. Caso o valor sorteado seja maior que o da probabilidade, a nova solução apenas herda a informação de seu progenitor.

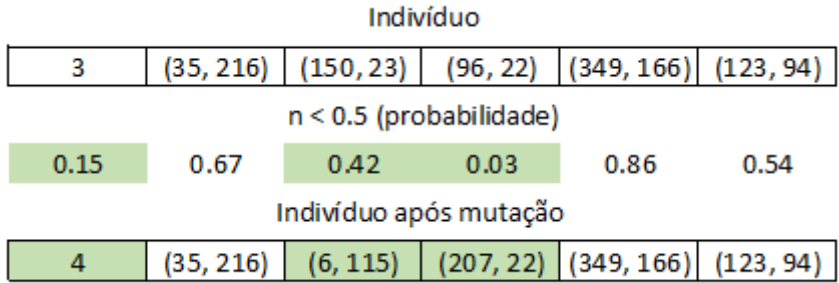

Figura 6 – Mutação de um indivíduo.

<span id="page-34-0"></span>Fonte: Autor.

A possibilidade de trazer novas coordenadas para alocar os pontos de acesso, tornase essencial para explorar pontos do espaço que o cruzamento não consegue alcançar. Além de que, ampliar ou restringir a quantidade de pontos de acesso em uma solução, cujas coordenadas são potencialmente boas ou ruins quanto aos objetivos, nos permite vasculhar o espaço de soluções, visando sempre a evolução dos valores das funções que avaliam os indivíduos.

#### <span id="page-34-1"></span>4.2.4 Função objetivo: Maximização da área de cobertura

O objetivo desta avaliação é buscar uma área de cobertura satisfatória, visando atingir não apenas uma sensibilidade mínima (-76 dBm em 2,4 GHz e -63 dBm em 5 Ghz) em maior parte da área simulada, assim como posicionar os pontos de acesso de forma a proporcionar uma maior intensidade de sinal. Para isso, a intensidade do sinal recebido em cada ponto do espaço de simulação é categorizado, onde seus valores em decibéis são substituídos por valores inteiros (0,1,2,4,8), sendo que 0 está abaixo da sensibilidade mínima dos equipamentos e 8 é considerado um sinal com intensidade ideal. Após categorizar cada ponto da matriz de simulação, é realizado o somatório de todos os valores contidos nesta matriz, sendo este o valor resultante da avaliação.

Categorizando e dando pesos maiores para sinais com potência de transmissão mais alta, é possível buscar por uma área simulada com cobertura de sinal maior, priorizando por sinais de maior potência. A disparidade entre os valores de sensibilidade mínima e um sinal de transmissão ótimo depois de categorizados, fazem com que pontos de acesso busquem ser posicionados em locais longe de paredes, para aproveitar o máximo da área de propagação de sinal ideal daquele equipamento. Todavia, por ser realizado um somatório entre os valores de cada ponto da matriz de propagação de sinais, pontos que contenham uma potência de transmissão menor também influenciam ao pegar o valor final da avaliação, dado que a maior parte dos sinais de transmissão não é categorizado como ideal.

#### <span id="page-35-0"></span>4.2.5 Função objetivo: Minimização da quantidade de pontos de acesso

Buscar sempre pela menor quantidade de pontos de acesso, nem sempre atende as expectativas de quem busca uma boa área de cobertura, dada a limitação da potência de transmissão e sensibilidade de recepção dos equipamentos. Logo, uma avaliação que julgue como bons indivíduos apenas a menor quantidade de pontos de acesso, não se faz adequada no contexto de cobertura de sinal. Isto posto, a função objetivo que qualifica um indivíduo pela sua quantidade de pontos de acesso, deve buscar uma quantidade mínima possível que consiga cobrir com sinal uma área mais abrangente.

Alocar poucos pontos de acesso em uma grande área, torna-se um resultado ruim tanto quanto alocar muitos pontos de acesso e ter como consequência interferência pela sobreposição de canais. Considerando o acima exposto, uma função quadrática que reflita piores valores para as extremidades foi adotada, tendo como amplitude máxima dos valores um número calculado, que é obtido dividindo a área total de simulação pela área de cobertura média de cada ponto de acesso. Neste valor calculado é acrescentado uma margem de folga, para melhor explorar o espaço de busca por soluções.

Devido a diferença de alcance da propagação de sinal em equipamentos que utilizam 2,4 GHz e 5 GHz, a amplitude de valores possíveis desta função sofre alterações, sendo menor no caso de uma frequência que consiga ter um alcance maior ao propagar seu sinal. A Figura [7](#page-36-0) exemplifica a função que avalia a quantidade de pontos de acesso de um indivíduo, em um cenário onde a quantidade máxima disponível para alocação é de 9 pontos de acesso. Ao substituirmos a variável x pela quantidade de pontos de acesso utilizado na solução em avaliação, nos é retornada uma resultante que temos como objetivo minimizar.

#### <span id="page-35-1"></span>4.2.6 Função objetivo: Maximização da distância entre pontos de acesso

Ter pontos de acesso posicionados com uma curta distância entre si, de forma que seus sinais de propagação se sobreponham, é algo que precisamos evitar para garantir uma área de cobertura maior. Essencialmente, na simulação de equipamentos que utilizam a frequência de 2,4 GHz, é de suma importância essa distribuição espacial dos pontos de acesso para evitar a sobreposição de sinais, que junto da pouca disponibilidade de canais (na máximo 3 coexistindo) podem gerar uma sobreposição de canais que utilizem uma mesma frequência, gerando assim interferência entre os sinais propagados.

Para garantir que os pontos de acesso de uma solução fossem posicionados de forma mais dispersa, sem agregação geográfica, uma função que calcula a distância média entre os pontos de acesso daquela solução foi implementada, afim de maximizar a distância entre

<span id="page-35-2"></span>Gerado em: [<https://www.calc-online.xyz/gerador-de-grafico-de-funcao>.](https://www.calc-online.xyz/gerador-de-grafico-de-funcao) Acessado em 16 de novembro 2021.

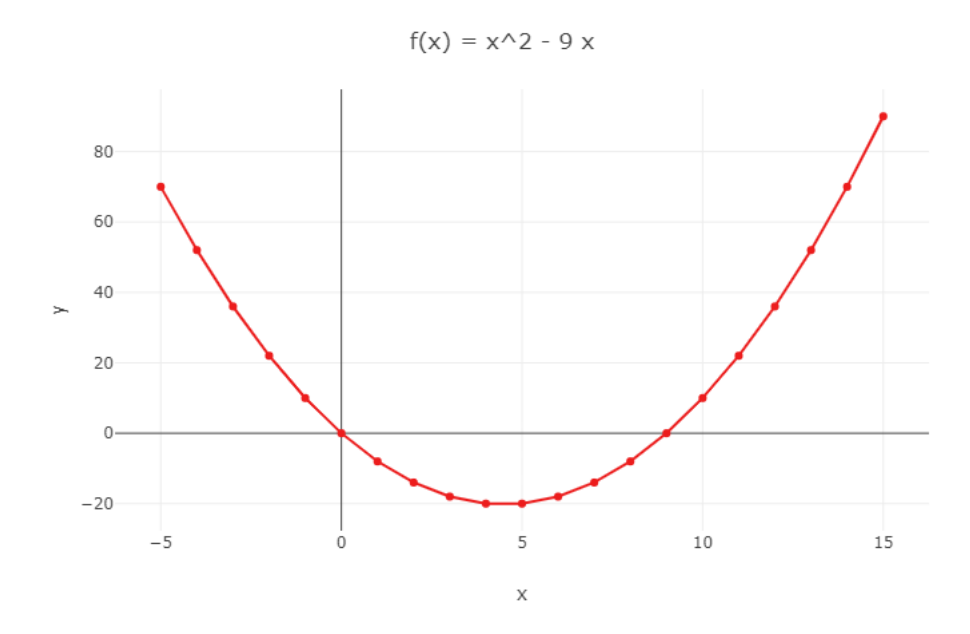

<span id="page-36-0"></span>Figura 7 – Exemplo de valores da função de avaliação da quantidade de pontos de acesso. Fonte: Autor<sup>[1](#page-35-2)</sup>.

eles. Para calcular a distância entre os pontos de acesso aplicamos a fórmula da distância euclidiana, após obter as medidas entre todos os pares de pontos de acesso da solução, é feito a média aritmética.

#### <span id="page-36-1"></span>4.2.7 Destacar indivíduo representativo entre os indivíduos da fronteira

Após todas as iterações realizadas pelo NSGA-II, um conjunto de indivíduos considerados como boas soluções é entregue como resultado. Cada solução tem sua importância dado seu domínio, que consiste em uma ou mais funções de avaliação. Buscar um indivíduo satisfazível dentro dessa fronteira de soluções, é condicionado as necessidades e flexibilidades de quem o procura (ex. minimizar gastos *versus* maximar a qualidade da rede). Optar pela solução que consegue entregar a melhor área de cobertura, implica em possivelmente alocar uma maior quantidade de pontos de acesso. Nestes casos, onde não existem recursos para alocar tantos pontos de acesso, é necessário optar por uma solução que reduza a quantidade de pontos de acesso ainda assim tendo uma área de cobertura que seja favorável.

Quando trabalhamos com uma rede na frequência de 5 GHz, a quantidade de canais disponíveis para alocação é maior do que em 2,4 GHz. Em contra partida, a área de alcance dos sinais propagados em 5 GHz é menor, o que implica na maior alocação de recursos para posicionar pontos de acesso, afim de ter uma boa área de cobertura de sinal em todo o ambiente desejado. Logo, para selecionar um único indivíduo representativo dentro da fronteira de boas soluções, realizamos a busca por uma solução que, ao somarmos os valores das funções de avaliação de área de cobertura e quantidade de pontos de acesso, <span id="page-37-1"></span>retorne o menor valor deste somatório (visto que o NSGA-II tende a minimizar os valores resultantes das funções de avaliação do indivíduo). A solução retornada terá a menor média entre as duas funções de avaliação, sendo assim, ficará balanceada entre ter uma boa área de cobertura e uma baixa quantidade de pontos de acesso.

Quando buscamos uma solução simulando a propagação de sinal na frequência de 2,4 GHz, é relevante considerarmos a distância existente entre os pontos de acesso, devido a baixa disponibilidade de canais para alocação. Evitar a proximidade entre eles reduz a probabilidade de ocorrer uma sobreposição de sinais de um mesmo canal, diminuindo a qualidade da rede. Afim de evitar esta sobreposição de canais, ao selecionarmos um único indivíduo representativo na fronteira, buscamos pela menor média da soma das três funções de avaliação, onde a função que maximiza a distância entre os pontos de acesso reflete em soluções com maior espaçamento entre os pontos de acesso.

## <span id="page-37-0"></span>4.3 Calibração dos parâmetros via Projeto Fatorial  $2^k$

Como explica [Nunes](#page-59-9) [\(2018\)](#page-59-9), o projeto fatorial consiste em conduzir experimentos para que se possa identificar qual a melhor configuração entre duas opções para cada fator do algoritmo (2 níveis para k parâmetros de configuração), a fim de calibrá-lo para melhor atuar em determinado problema. Neste trabalho os parâmetros de calibração que serão utilizados no projeto fatorial  $2^k$  são:

- **Número de gerações**
- **Tamanho da população**
- **Taxa de mutação**
- **Probabilidade de cruzamento**

As métricas que serão avaliadas são:

- Mediana do **hiper-volume**
- Mediana do **tempo de execução** (em segundos)

Foram realizadas três rodadas ao todo, sendo escolhido inicialmente pares de valores para serem os limites superiores e inferiores de cada parâmetro. A cada iteração do projeto fatorial, um dos valores de limite é mantido e outro alterado, podendo ser dobrado ou dividido, similarmente a uma busca binária. Definiu-se que o projeto fatorial 2<sup>k</sup> seria executado com a parametrização dos equipamentos para a frequência de 5 GHz, pois nesta configuração o algoritmo proposto tem uma maior combinação de pontos de acesso em uma

soluções, o que leva a uma maior carga de processamento. Como as rodadas do projeto fatorial devem ser executadas em um mesmo ambiente, vale ressaltar que a calibragem resultante é ideal para os edifícios do campus Formiga e para a frequências de de 5 GHz.

Para melhor executar o projeto fatorial  $2^k$ , foram realizadas parametrizações no software para que ele conseguisse executar de forma aleatória os experimentos. Tal parametrização se fez necessária a fim de impedir que as execuções de uma certa configuração, que seriam realizadas sequencialmente, fossem afetadas por algum processo que a máquina iniciasse sem consentimento do usuário, diminuindo temporariamente a disponibilidade de processamento afetando assim a métrica de tempo de execução. O cálculo das medianas e sumarização dos resultados também foram automatizados a partir desta parametrização. Para calcular a mediana e realizar as análises do projeto fatorial  $2^k$ , foram realizadas 10 iterações para cada configuração.

## <span id="page-38-1"></span>4.3.1 Primeiro projeto fatorial 2<sup>k</sup>

A Tabela [2](#page-38-0) apresenta os primeiros valores atribuídos aos níveis do projeto fatorial 2 k , sendo sugeridos por experimentações durante o desenvolvimento, onde visualmente apresentavam bons resultados iniciais. Nesta primeira fase do projeto, o objetivo era melhorar o resultado do hiper-volume, sendo assim, essa métrica teve maior peso na escolha de qual valor do limite será alterado.

<span id="page-38-0"></span>

|               | <b>FATORES</b>       |        |             |     |                   | <b>FATORES</b> |                    |          |           |
|---------------|----------------------|--------|-------------|-----|-------------------|----------------|--------------------|----------|-----------|
| $\kappa = 4$  |                      |        |             |     |                   |                |                    |          | Iterações |
|               | $\sim$<br>(gerações) |        | (população) |     | (taxa de mutação) |                | (prob. cruzamento) |          |           |
| <b>NÍVEIS</b> |                      | $50\,$ |             | 50  |                   | ${).}20$       |                    | $0.90\,$ |           |
|               | $\Omega$             | 100    | $\Omega$    | 100 | $\Omega$          | $0.50\,$       | $\Omega$           | $1.00\,$ |           |

Tabela 2 – Níveis dos fatores no primeiro projeto fatorial

#### Fonte: Autor.

Nos primeiros resultados, constatamos que o parâmetro que mais influenciou no valor do hiper-volume foi o número de gerações (Fator A). A combinação de níveis que gerou os valores mais baixos de hiper-volume foi 1, 1, 2 e 1 (50 gerações, 50 indivíduos na população, 50% de mutação e 90% de probabilidade de cruzamento). Como melhor resultado deste experimento tivemos a combinação de níveis 2, 2, 2 e 2 (100 gerações, 100 indivíduos na população, 50% de mutação e 100% de probabilidade de cruzamento). Entre a pior e melhor combinação de níveis há uma diferença positiva de 7,07% no valor do hiper-volume, entretanto, houve um aumento de 113,65% no tempo de execução. Os melhores e piores resultados do hiper-volume são apresentados na Tabela [3.](#page-39-0)

<span id="page-39-0"></span>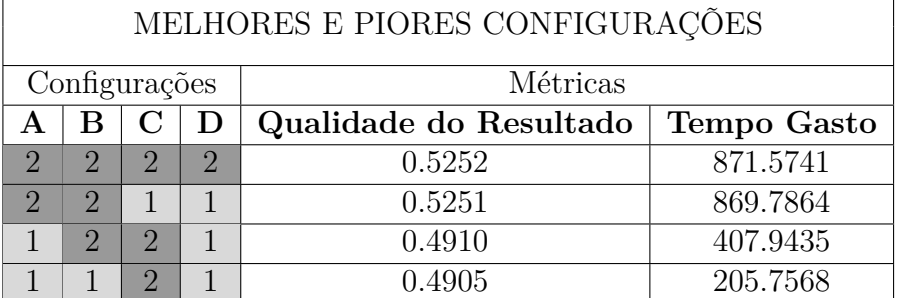

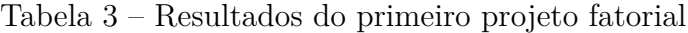

Fonte: Autor.

### <span id="page-39-2"></span>4.3.2 Segundo projeto fatorial  $2^k$

Neste segundo projeto fatorial  $2^k$ , visando explorar mais ainda os valores de hipervolume, os limites do número de gerações foram dobrados. O limite inferior da quantidade de indivíduos da população passou a ser 75, enquanto para o superior foi utilizado o valor de 125 indivíduos. Para a taxa de mutação da população foi experimentado abaixar seus limites, passando para 10% e 30%. Por fim, a probabilidade de cruzamento foi experimentado os valores de 95% e 100%. Os valores podem ser observados na Tabela [4.](#page-39-1)

<span id="page-39-1"></span>

|               | <b>FATORES</b> |     |             |     |                   | <b>FATORES</b> | FIY C              |            |           |
|---------------|----------------|-----|-------------|-----|-------------------|----------------|--------------------|------------|-----------|
| $k = 4$       |                |     |             |     |                   |                |                    |            | Iterações |
|               | (gerações      |     | (população) |     | (taxa de mutação) |                | (prob. cruzamento) |            |           |
| <b>NÍVEIS</b> |                | 100 |             |     |                   | 0.10           |                    | $\rm 0.95$ |           |
|               |                | 200 | $\Omega$    | 125 | $\Omega$          | $0.30\,$       |                    | $1.00\,$   |           |

Tabela 4 – Níveis dos fatores no segundo projeto fatorial

Fonte: Autor.

Os resultados obtidos na segunda execução do projeto fatorial são apresentados na Tabela [5.](#page-40-0) A diferença da configuração que gerou maior valor do hiper-volume (200 gerações, 125 indivíduos na população, 30% de mutação e 95% de probabilidade de cruzamento) para a configuração de menor valor (100 gerações, 75 indivíduos na população, 10% de mutação e 100% de probabilidade de cruzamento) deste segundo projeto fatorial é de apenas 4,46%. Em contra partida, a métrica de tempo de execução aumentou em 206,73%.

#### <span id="page-39-3"></span>4.3.3 Terceiro projeto fatorial  $2^k$

Buscando explorar ao máximo os valores obtidos como resultados pelo hiper-volume, foi proposto um terceiro projeto fatorial com os limites da quantidade de gerações sendo 150 e 300. Tais valores foram propostos para que o algoritmo tivesse liberdade de explorar soluções e vermos até quando esses resultados melhorariam. Como mostra a Tabela [6,](#page-40-1) a quantidade de indivíduos variou entre 100 e 150 e a taxa de mutação entre 40% e 60%.

<span id="page-40-0"></span>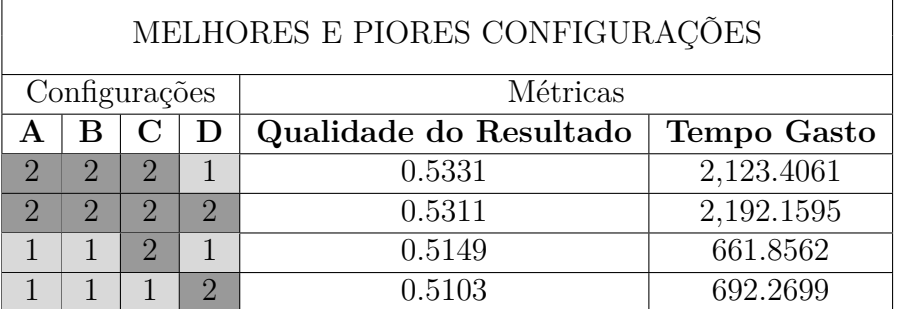

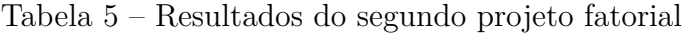

Fonte: Autor.

Para que fosse viável realizar as 10 iterações sem que o tempo gasto fosse muito grande, fixamos a probabilidade de cruzamento em 95%, pois nas maioria dos experimentos é a que melhor apresentou resultados.

Tabela 6 – Níveis dos fatores no terceiro projeto fatorial

<span id="page-40-1"></span>

|               |                                   | <b>FATORES</b> |             |     | <b>FATORES</b>    |          |                |      | <b>FIXO</b> |
|---------------|-----------------------------------|----------------|-------------|-----|-------------------|----------|----------------|------|-------------|
|               |                                   |                |             |     |                   |          |                |      |             |
| $= 4$         | $\tilde{\phantom{a}}$<br>gerações |                | (população) |     | (taxa de mutação) |          | prob crossover |      | Iterações   |
| <b>NÍVEIS</b> |                                   | 150            |             | 100 |                   | $0.40\,$ |                | 0.95 |             |
|               | $\Omega$                          | 300            | $\Omega$    | 150 |                   | 0.60     |                | 0.95 |             |

#### Fonte: Autor.

Visualizando os resultados do projeto fatorial apresentados na Tabela [7,](#page-41-1) percebemos que a diferença em relação aos melhores resultados do primeiro projeto fatorial exibidos na Tabela [3](#page-39-0) são de uma melhora de 2,89%. Porém o aumento no tempo de execução entre as mesmas configurações avaliadas foi de 311,22%. A disparidade entre os valores da mediana do tempo de execução e dos hiper-volumes indica que não é viável aumentar fortemente os valores de gerações e tamanho da população, pois não recebemos uma melhora significativa nos resultados finais.

Neste terceiro projeto fatorial conseguimos perceber que a taxa de mutação, no contexto deste trabalho, não deve receber valores ínfimos, pois ela consegue perturbar soluções de forma a gerar uma evolução plausível na melhora da população. O valor que melhor fez o algoritmo performar foi o de 40% de taxa de mutação.

#### <span id="page-40-2"></span>4.3.4 Definição dos parâmetros para o NSGA-II

Analisando os hiper-volumes das execuções do terceiro projeto fatorial  $2^k$ , procurando visualizar um ponto de estabilidade do algoritmo, percebemos que por volta da

<span id="page-41-1"></span>

|                             | MELHORES E PIORES CONFIGURAÇÕES |          |               |                        |             |  |  |  |  |
|-----------------------------|---------------------------------|----------|---------------|------------------------|-------------|--|--|--|--|
| Configurações<br>Métricas   |                                 |          |               |                        |             |  |  |  |  |
|                             |                                 |          |               | Qualidade do Resultado | Tempo Gasto |  |  |  |  |
| $\mathcal{D}$               | $\Omega$                        |          | $\mathcal{D}$ | 0.5405                 | 3,584.1541  |  |  |  |  |
| $\mathcal{D}_{\mathcal{A}}$ |                                 |          | $\Omega$      | 0.5359                 | 2,382.7066  |  |  |  |  |
| $\mathcal{D}_{\mathcal{A}}$ | $\Omega$                        | $\Omega$ | $\Omega$      | 0.5165                 | 3,433.1209  |  |  |  |  |
|                             |                                 | $\Omega$ | $\Omega$      | 0.5095                 | 1,166.7924  |  |  |  |  |

Tabela 7 – Resultados do terceiro projeto fatorial

geração 200 os valores tendem a se consolidar, como na Figura [8,](#page-41-0) que apresenta a evolução dos valores do hiper-volume de alguns dos experimentos do terceiro projeto fatorial.

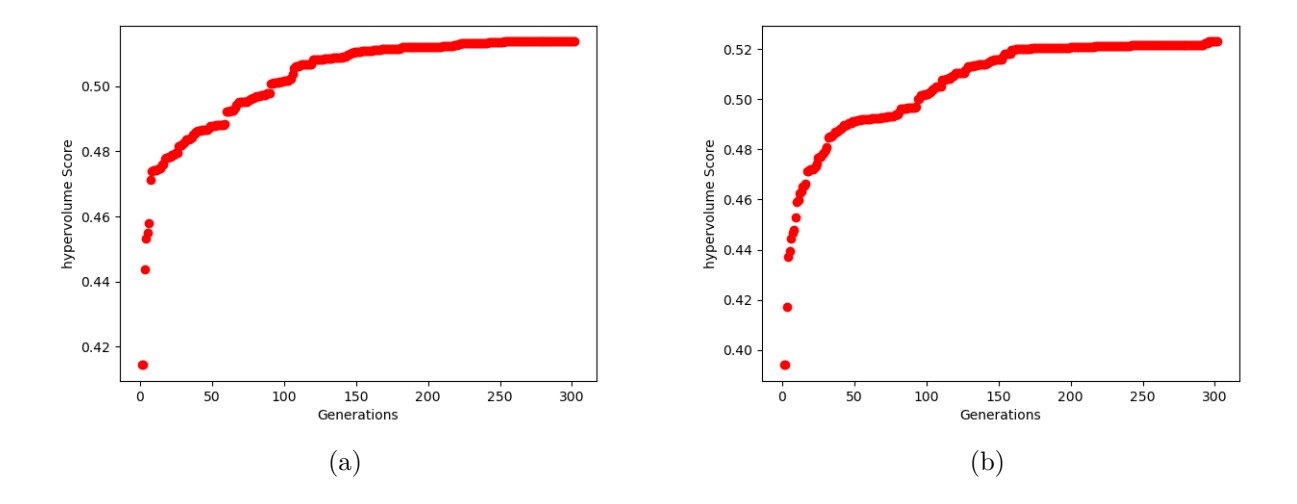

Figura 8 – Estabilização do resultado do hiper-volume. Fonte: Autor.

<span id="page-41-0"></span>Baseando-se nas 3 rodadas do projeto fatorial, podemos perceber que as melhores relações das medianas do hiper-volume e tempo de execução, ao tratarmos do parâmetro de tamanho da população, tende aos valores que se aproximam de 100. Visto isso, este valor foi adotado, finalizando assim a busca pelos parâmetros e definindo-os como:

- **Número de gerações:** 200
- **Tamanho da população:** 100
- **Taxa de mutação:** 40%
- **Probabilidade de cruzamento:** 95%

### <span id="page-42-1"></span><span id="page-42-0"></span>4.4 Definição dos cenários para realização dos experimentos

Após ter definido quais os melhores valores para cada parâmetro do algoritmo NSGA-II, definiu-se quais os cenários seriam simulados para avaliar a eficácia do algoritmo desenvolvido para nosso problema. Como primeiro método de avaliação, optamos por escolher um dos cenários avaliados pelo autor do simulador de propagação de sinal e comparar com os resultado obtidos pelo nosso algoritmo. Em seu trabalho, [Vieira](#page-59-1) [\(2017\)](#page-59-1) parametriza seu algoritmo para posicionar 3 pontos de acesso no segundo piso do bloco A do IFMG *campus* Formiga, utilizando a frequência de 2,4 GHz. Para realizar a comparação, parametrizamos o simulador de propagação de sinal para usar os mesmos valores utilizados pelo autor, como na potência de transmissão e sensibilidade mínima de recepção de sinal, assim como utilizamos o mesmo modelo de propagação de sinal (*Five par log model*).

Para verificar a aplicabilidade do algoritmo também nas redes que operam na frequência de 5 GHz, foram escolhidos dois cenários para realizar a simulação. Primeiramente, escolhemos o segundo piso do bloco A do IFMG *campus* Formiga, como na comparação feita com o autor do simulador de propagação de sinal, pois assim poderíamos avaliar as duas soluções em diferentes faixas de frequência. Por último, escolhemos o primeiro piso do bloco C do IFMG *campus* Formiga, devido sua grande quantidade de paredes, visto como um desafio para o algoritmo.

# <span id="page-43-5"></span><span id="page-43-0"></span>5 RESULTADOS E ANÁLISE

Neste capítulo são apresentados os resultados obtidos para a otimização no posicionamento e na quantidade de pontos de acesso (AP) Wi-Fi, tanto na frequência de 2,4 GHz quanto de 5 GHz, em cenários simulados a partir da planta-baixa de prédios do *campus* Formiga do IFMG.

### <span id="page-43-1"></span>5.1 Configurações dos equipamentos e ambientes simulados

Afim de parametrizar as características dos equipamentos utilizados nas simulações, foi desenvolvido um arquivo de configuração onde podemos informar qual a potência de transmissão do AP em dBm, bem como a sensibilidade de recepção dos equipamentos, também em dBm. A quantidade máxima de pontos de acesso que poderão ser alocados é calculada como sendo proporcional à área a ser atendida, conforme dados do fabricante na especificação técnica do equipamento a ser simulado.

### <span id="page-43-2"></span>5.2 Experimento de validação da heurística (Cenário 1)

Buscando um ponto de referência onde poderíamos validar as soluções geradas pela heurística, decidimos por realizar um experimento em um mesmo cenário que o autor do simulador de propagação de sinal [\(VIEIRA,](#page-59-1) [2017;](#page-59-1) [VIEIRA et al.,](#page-59-0) [2019\)](#page-59-0). Assim, no cenário 1 [\(seção 5.4\)](#page-44-0) configuramos o simulador para os mesmos valores utilizados em no trabalho de [Vieira et al.](#page-59-0) [\(2019\)](#page-59-0). Em especial, destacamos que a potência de transmissão dos pontos de acesso foi calibrada como -25 dBm, enquanto a sensibilidade de recepção dos equipamentos é de -90 dBm. Vale destacar que o modelo de propagação originalmente utilizado por [Vieira et al.](#page-59-0) [\(2019\)](#page-59-0) foi *Five par log model*, motivo pelo qual configuramos o simulador para utilizar o referido modelo no cenário 1 [\(seção 5.4\)](#page-44-0).

## <span id="page-43-3"></span>5.3 Experimentos com APs de 5 GHz (Cenários 2 e 3)

Já nos cenários 2 e 3, para realizar as simulações de propagação de sinal na frequência de 5 GHz, a potência de transmissão foi ajustada para -23 dBm, enquanto a sensibilidade de recepção é de -63 dBm. Esclarecemos que tais valores de referência foram obtidos consultando-se a especificação técnica fornecida pelo fabricante *TP-Link* para o equipamento *Archer C50 AC1200* [1](#page-43-4) . A escolha deste equipamento em específico foi pela

<span id="page-43-4"></span>Especificações técnicas do AP de 5 GHz: [<https://www.tp-link.com/br/home-networking/wifi-router/](https://www.tp-link.com/br/home-networking/wifi-router/archer-c50/##specifications) [archer-c50/#specifications>](https://www.tp-link.com/br/home-networking/wifi-router/archer-c50/##specifications)

<span id="page-44-2"></span>sua popularidade e familiaridade do autor com tal modelo específico. Destacamos que os valores de potência de transmissão e sensibilidade de recepção podem ser parametrizados via arquivo de configuração, caso deseje-se.

## <span id="page-44-0"></span>5.4 Cenário 1: Bloco A - quantidade e posicionamento de APs de 2,4 GHz

Para viabilizar a comparação dos nossos resultados com o trabalho de [Vieira](#page-59-1) [\(2017\)](#page-59-1), o simulador de propagação de sinal foi parametrizado com os mesmos valores de potência de transmissão e sensibilidade de recepção de sinal que os experimentos do autor, como apresentado na Seção [5.2.](#page-43-2)

## <span id="page-44-1"></span>5.4.1 Solução otimizando a quantidade de APs de 2,4 GHz vs cobertura (Bloco A)

O quadro abaixo mostra a solução encontrada pelo algoritmo proposto em valores numéricos, apresentando qual o número de pontos APs foram utilizados e em quais pontos foram posicionados. Nesta solução apenas 0,35% da área de simulação não foi coberta com sinal, ou seja, 99,65% da área simulada obteve sinal com potência suficientemente forte (acima de -90 dBm).

```
****** Gerando sumarios dos resultados da simulacao ******
Numero de APs: 3
Solucao: [(318, 57), (509, 192), (101, 204)]
COBERTURA DE SINAL WI-FI:
99.65% com boa cobertura (sinal suficientemente forte)
0.35% de zonas de sombra (abaixo da sensibilidade)
```
A Figura [9](#page-45-0) apresenta um comparativo visual entre a solução gerada neste trabalho e a solução gerada no trabalho de [Vieira et al.](#page-59-0) [\(2019\)](#page-59-0). Relacionando os resultados das heurísticas (*NSGA-II* vs. *Simulated Annealing*) é possível perceber certa tendência na disposição dos APs na área simulada, visto que ambas as soluções visam cobrir toda a área de simulação com o sinal propagado por "apenas" 3 pontos de acesso (quantidade fixada no trabalho de [Vieira et al.](#page-59-0) [\(2019\)](#page-59-0)). Vale ressaltar que em nosso trabalho não só a cobertura de sinal é considerada como avaliação de uma solução, logo, na solução gerada pelo *NSGA-II* o algoritmo decidiu que três pontos de acesso proporcionariam uma área

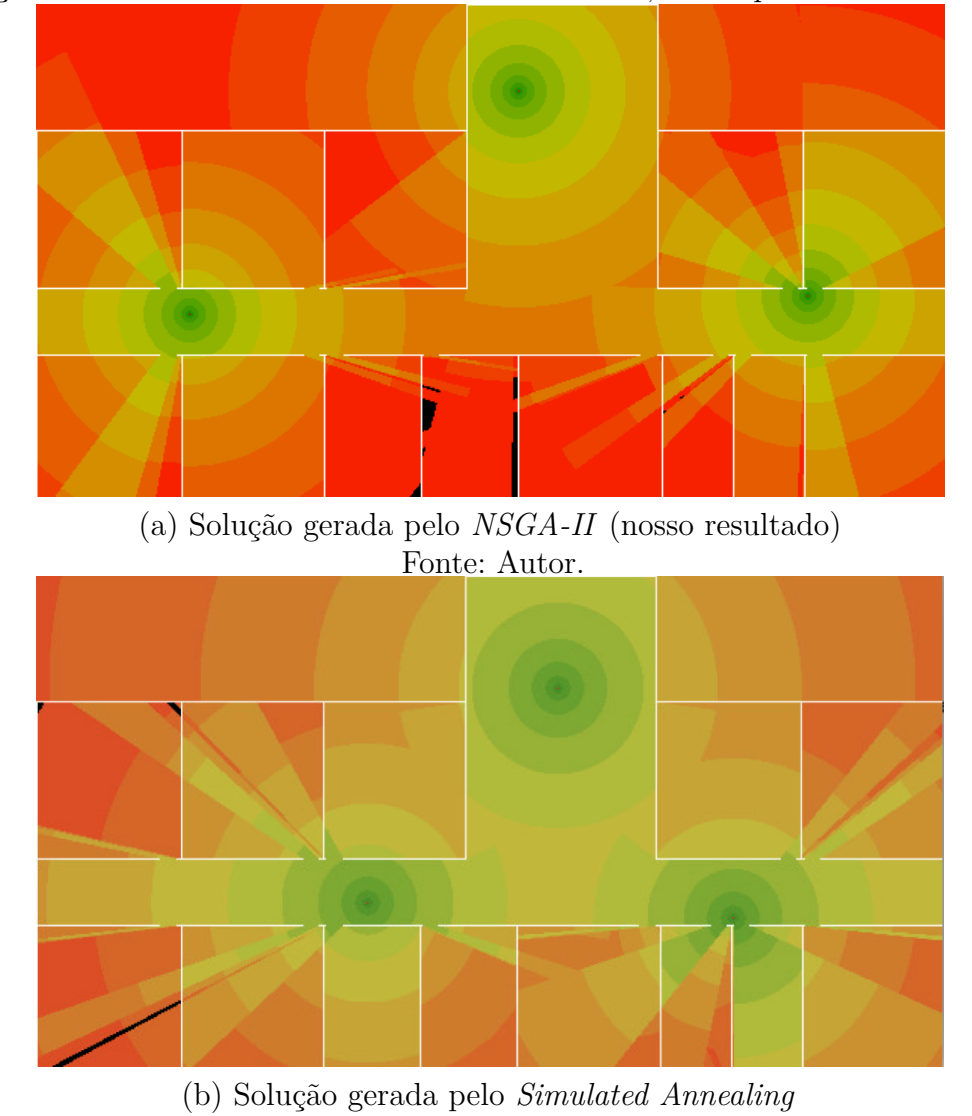

<span id="page-45-1"></span>Otimização da cobertura de sinal utilizando 3 APs de 2,4 GHz para o ambiente Bloco A

<span id="page-45-0"></span>Fonte: [Vieira et al.](#page-59-0) [\(2019\)](#page-59-0) Figura 9 – Comparativo da propagação de sinal para as soluções geradas pelo *Simulated Annealing* e pelo *NSGA-II*

de cobertura suficiente conforme o custo-benefício considerado pelas múltiplas funções objetivo.

A Tabela [8](#page-46-1) ajuda a comparar e cotejar as soluções de forma numérica, apresentando também a solução atualmente empregada no IFMG *campus* Formiga, segundo [Vieira et al.](#page-59-0) [\(2019\)](#page-59-0). Em comparação à solução atualmente utilizada, mesmo diminuindo a quantidade de pontos de acesso (APs) de 4 para 3, nosso algoritmo conseguiu diminuir de 11,1% a área de sombra (sinal insuficiente, abaixo de -90 dBm) para apenas 0,3%, além de aumentar em 7% a cobertura de sinal "ótimo" (acima de -67 dBm). Contrapondo nossa solução e a solução de [Vieira et al.](#page-59-0) [\(2019\)](#page-59-0), ambas apresentam 3 pontos de acesso com uma área de sombra de 0,3%. As soluções apresentam pouca variância nos valores por faixas de intensidade de sinal, tendo o *NSGA-II* um resultado de 4,4% menor na cobertura de sinal

<span id="page-46-3"></span>de nível "ótimo" e um 3% maior na cobertura de sinal de nível "ruim" (entre -77 dBm e -90 dBm).

|                        | APs            | Sinal ótimo   |              | Sinal bom Sinal ruim | Sinal insuficiente |
|------------------------|----------------|---------------|--------------|----------------------|--------------------|
|                        |                | $x > -67$ dBm | $-67$ >x>-77 | $-77 > x > -90$      | $x<-90$ dBm        |
| Situação atual (IFMG)  | $\overline{4}$ | 21,3\%        | $37.5\%$     | 30,1%                | $11,1\%$           |
| Vieira et al. $(2019)$ |                | 32,7%         | $36.6\%$     | 30,4%                | $0.3\%$            |
| $NSGA-II$ (nosso)      |                | 28,3%         | $38,0\%$     | 33,4%                | $0,3\%$            |

<span id="page-46-1"></span>Tabela 8 – Comparativo dos níveis de cobertura de sinal para as soluções geradas pelo *Simulated Annealing* e pelo *NSGA-II*

Na Figura [10](#page-46-0) podemos perceber, que tanto na solução encontrada pelo *Simulated Annealing* quanto pelo *NSGA-II*, a proporção entre as faixas de intensidade de sinais são parecidas: cerca de 1*/*3 para cada faixa de sinal, sendo que nas duas soluções há apenas 0,3% de sinal insuficiente (abaixo de -90 dBm).

"Otimização da cobertura de sinal utilizando 3 APs de 2,4 GHz para o ambiente Bloco A"

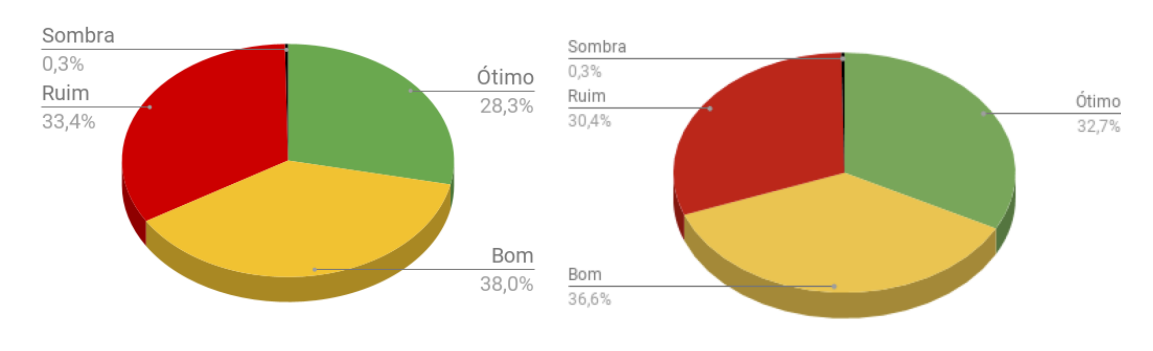

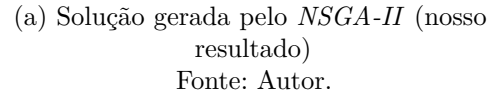

(b) Solução gerada pelo *Simulated Annealing* Fonte: [Vieira](#page-59-1) [\(2017\)](#page-59-1)

<span id="page-46-0"></span>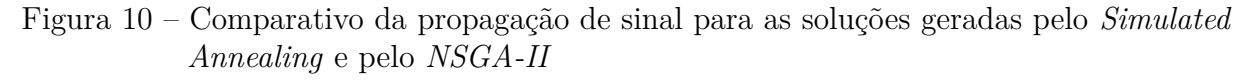

## <span id="page-46-2"></span>5.4.2 Solução maximizando a área de cobertura com mais APs de 2,4 GHz (Bloco A)

Ao final de uma execução de nosso algoritmo, um conjunto de indivíduos é gerado, de onde selecionamos um indivíduo representativo ponderando o valor de todas as funções de avaliação que utilizamos. Contudo, dentro desse conjunto de soluções geradas, o próprio usuário poderia escolher uma solução que satisfaça melhor suas necessidades (ex.: restrições financeiras na quantidade de APs ou maximização da área de cobertura provida por mais APs).

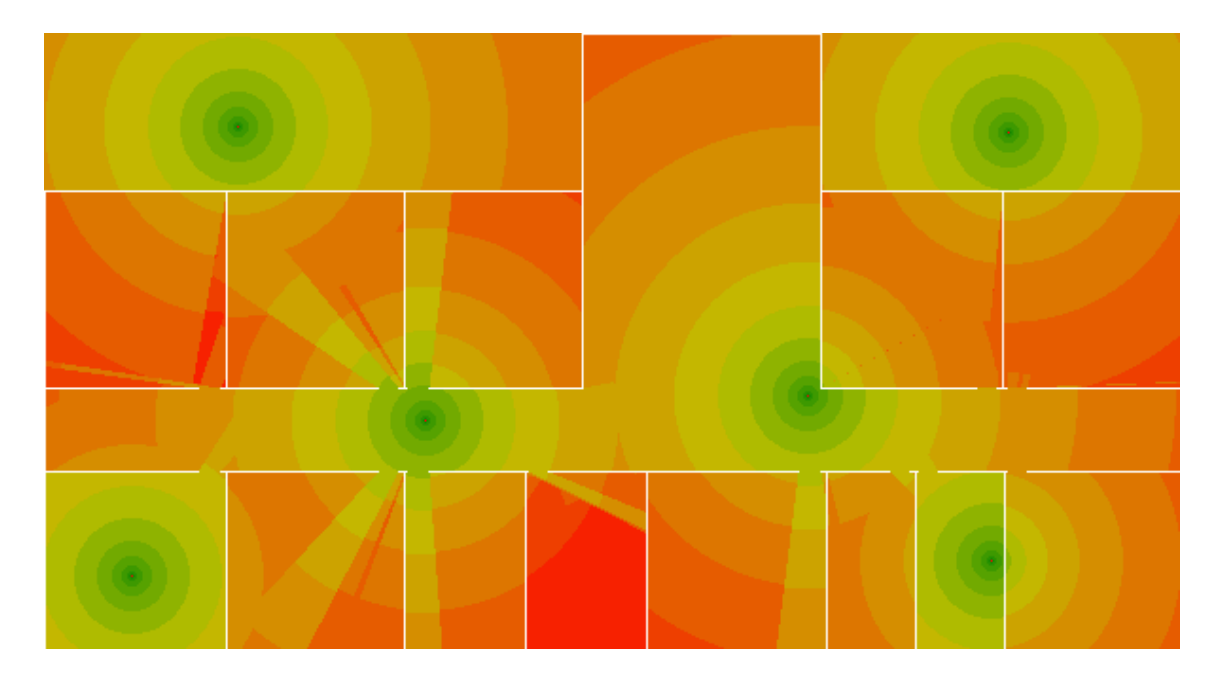

<span id="page-47-0"></span>Figura 11 – Solução gerada com a melhor área de cobertura na frequência de 2,4 GHz. Fonte: Autor.

No caso da Figura [11,](#page-47-0) é apresentada a solução que provê a maior área de cobertura dentre todas as soluções (fronteira de Paretto) encontradas pelo NSGA-II. Vale ressaltar que para alcançar tais cobertura de sinal a solução propõe que sejam alocados 6 APs. É interessante notar que, como a função que avalia a área de cobertura não visa somente cobrir toda a área mas sim cobrir com maior qualidade de sinal (ótimo vs. bom vs. ruim vs. sombra), alguns pontos de acesso dessa solução foram posicionados ao centro da sala. Assim posicionados, tiram maior proveito da alta qualidade de sinal visto que ao posicionar o AP "ao lado" de uma parede, sofreria considerável perda de sinal por causa da absorção de energia eletromagnética ao atravessá-la.

Como a quantidade de APs que podem coexistir em um mesmo ambiente é limitada quando utilizamos a frequência de 2,4 GHz (com seus 11 canais permite a coexistência de até 3 APs), vale notar a distribuição espacial dos pontos de acesso alocados nesta solução. Esta característica é gerada por uma outra função de avaliação, que visa distribuir os pontos de acesso de forma espaçada colaborando assim para diminuir a interferência entre sinais propagados numa mesma faixa de frequência.

\*\*\*\*\*\* Gerando sumarios dos resultados da simulacao \*\*\*\*\*\* Numero de APs: 6 Solucao: [(102, 49), (509, 52), (201, 204), (403, 191), (46, 286), (500, 278)]

100.00% com boa cobertura (sinal suficientemente forte) 0.00% de zonas de sombra (abaixo da sensibilidade)

No quadro acima podemos ver que a solução propôs a utilização de 6 pontos de acesso e, assim, conseguiu cobrir totalmente com sinal a área simulada (100% do sinal acima de -90 dBm).

A Figura [12](#page-48-0) ilustra em forma de gráfico a dominância da faixa de intensidade de sinal ótimo sobre as demais. Vale destacar que com 6 pontos de acesso, o algoritmo conseguiu que 99,7% da área fosse coberta com um sinal "ótimo" (acima de -67 dBm). Com tal posicionamento de APs, o ambiente simulado não possui locais com nível de cobertura de sinal "ruim" (de -77 dBm a -99 dBm) nem zonas de sombra (abaixo de -90 dBm).

<span id="page-48-0"></span>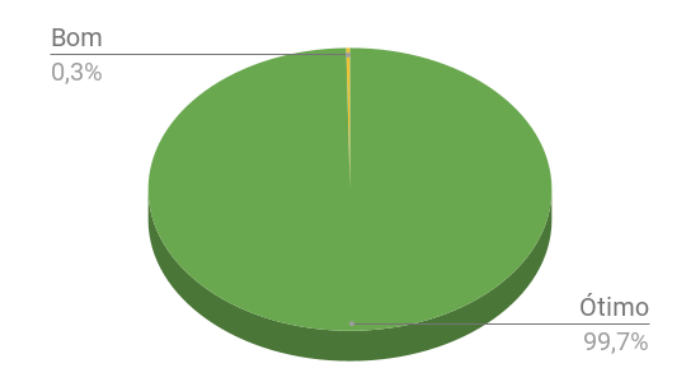

Figura 12 – Solução gerada com a melhor área de cobertura na frequência de 2,4 GHz. Fonte: Autor.

Assim sendo, é possível afirmar que com o posicionamento proposto de 6 APs, a solução propicia níveis de sinal acima de -77 dBm em todo o ambiente simulado.

## <span id="page-48-1"></span>5.5 Cenário 2: Bloco A - APs de 5 GHz

Devido a características da faixa de frequência de 2,4 GHz como menor proporção de absorção de sinal pelas paredes das edificações em relação à frequência de 5 GHz, um ponto de acesso de 2,4 GHz consegue transmitir seu sinal para locais mais distantes do que um ponto de acesso de 5 GHz. Isto posto, para uma mesma área simulada, naturalmente uma maior quantidade de APs que utilizam 5 GHz será necessária em relação a APs de 2,4 GHz.

Visando comparar tal fato, realizamos a simulação para o ambiente do Bloco A configurando os pontos de acesso e equipamentos de recepção para os níveis de sinais adequados para 5 GHz. A absorção do sinal propagado pelas paredes, na frequência de 5 GHz, é mais perceptível quando analisamos o mapa de propagação de sinais (compare as Figuras [11](#page-47-0) e [13\)](#page-49-0).

## <span id="page-49-1"></span>5.5.1 Solução otimizando a quantidade de APs de 5 GHz vs cobertura (Bloco A)

A Figura [13](#page-49-0) representa a solução recomendada pelo algoritmo quando ponderamos entre a quantidade de pontos de acesso alocados e a área de cobertura provida. Na solução apresentada, os pontos de acessos foram posicionados de forma espaçada entre si, o que contribuiu para gerar uma boa área de cobertura de sinal. Entretanto, vale destacar que com apenas 6 APs de 5 GHz há locais onde não há cobertura de sinal com nível suficiente conforme a sensibilidade dos equipamentos (-63 dBm) de 5 GHz.

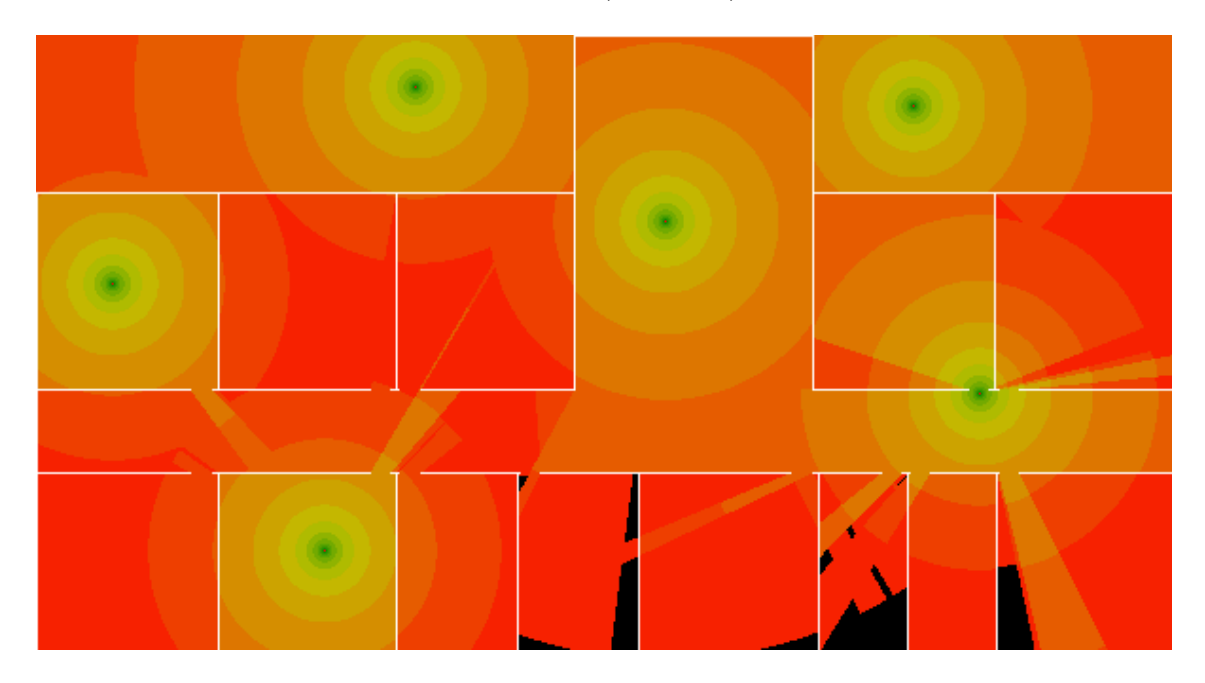

Figura 13 – Melhor solução otimizando a quantidade de APs de 5 GHz vs cobertura Fonte: Autor.

<span id="page-49-0"></span>Com os valores numéricos apresentados no quadro abaixo podemos perceber que 1,73% da área de simulação não recebeu sinal com potência acima da sensibilidade mínima. Consequentemente, 98,27% do ambiente simulado recebeu sinal com potência suficientemente forte, acima de -90 dBm.

```
****** Gerando sumarios dos resultados da simulacao ******
Numero de APs: 6
Solucao: [(332, 98), (152, 272), (200, 27), (463, 37), (498, 189),
          (40, 131)]
```
COBERTURA DE SINAL WI-FI: 98.27% com boa cobertura (sinal suficientemente forte) 1.73% de zonas de sombra (abaixo da sensibilidade)

A Figura [14](#page-50-0) mostra o gráfico das faixas de intensidade de sinal, no qual observa-se que mais de 67% da área coberta recebe um sinal "ótimo". Destacamos que a porcentagem de área com cobertura de sinal de "bom" a "ótimo" soma 86,9% da área total do ambiente simulado.

<span id="page-50-0"></span>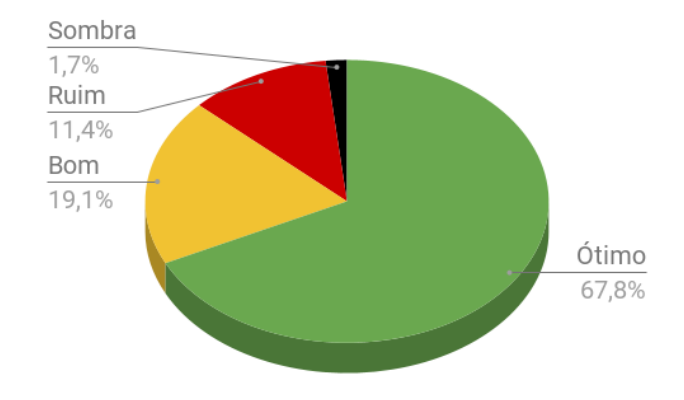

Figura 14 – Faixas de frequência solução otimizando a quantidade de APs vs cobertura Fonte: Autor.

## <span id="page-50-1"></span>5.5.2 Solução maximizando a área de cobertura com APs de 5 GHz (Bloco A)

A Figura [15](#page-51-0) apresenta uma solução gerada como saída do algoritmo onde temos a melhor área de cobertura. Podemos reparar novamente a tendência dos pontos de acesso serem posicionados ao centro das salas para aproveitar que as paredes não absorvam demasiadamente seus sinais, bem como o espalhamento dos APs pela área simulada, conforme a geometria dela. Por utilizar mais pontos de acesso de 5 GHz (9 APs ao todo) conseguimos perceber pelas cores da imagem que a qualidade do sinal recebido está tipicamente melhor em relação à Figura [13](#page-49-0) (solução com 6 APs).

O quadro abaixo comprova numericamente que toda a área de simulação foi coberta com sinal suficiente (acima de -63 dBm) utilizando-se 9 pontos de acesso.

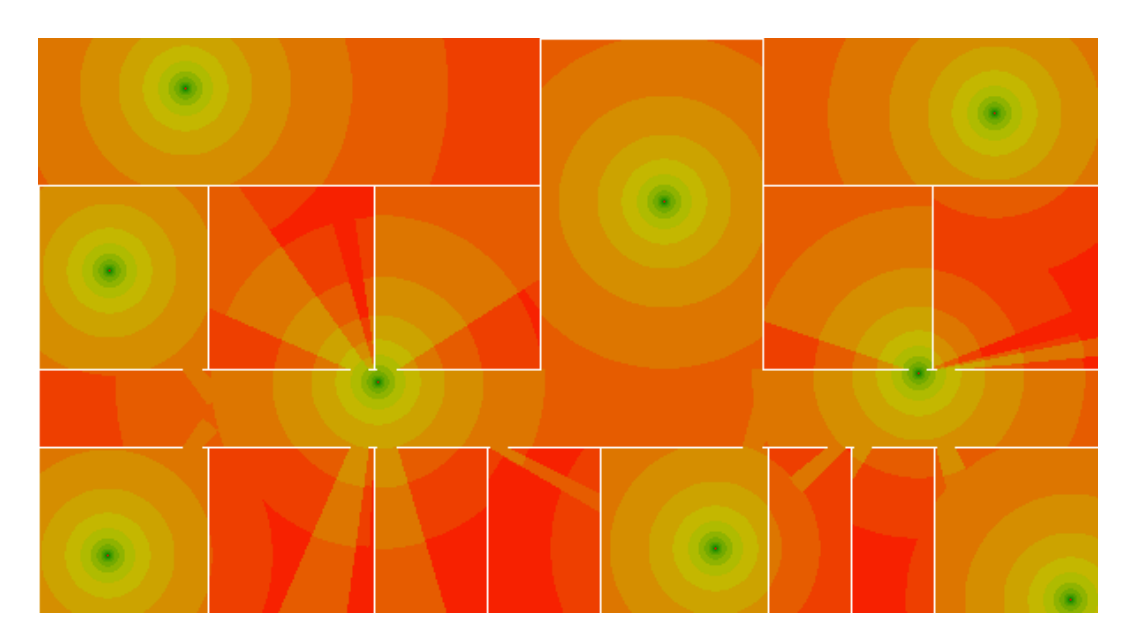

Figura 15 – Melhor solução otimizando a cobertura de sinal com APs de 5 Ghz Fonte: Autor.

```
****** Gerando sumarios dos resultados da simulacao ******
Numero de APs: 9
Solucao: [(541, 42), (584, 317), (39, 292), (192, 194), (498, 189),
          (40, 131), (354, 92), (83, 28), (383, 288)]
```

```
COBERTURA DE SINAL WI-FI:
100.0% com boa cobertura (sinal suficientemente forte)
```

```
0.0% de zonas de sombra (abaixo da sensibilidade)
```
<span id="page-51-1"></span>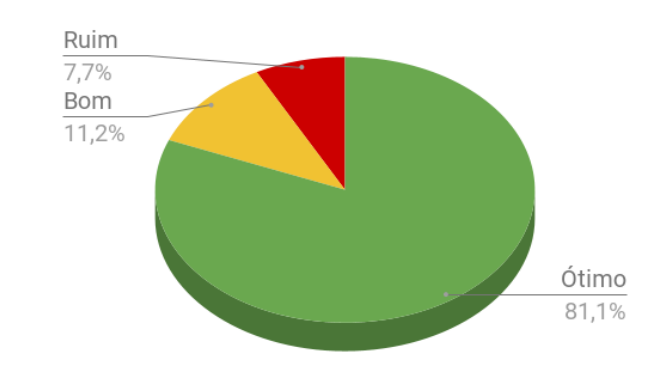

Figura 16 – Faixas de frequência solução otimizando a cobertura de sinal Fonte: Autor.

A Figura [16](#page-51-1) apresenta o gráfico da distribuição das faixas de intensidade de sinal. Observe que, além de conseguir cobrir toda a área simulada, 81,1% do sinal recebido está na faixa de sinal "ótimo" e apenas 7,7% é um sinal na faixa considerada como "ruim". Destaca-se ainda que a faixa de sinal "ótimo" somada à faixa de sinal "bom" cobrem 92,3% da totalidade da área.

## <span id="page-52-1"></span>5.6 Cenário 3: Bloco C - APs de 5 GHz

Na execução do cenário do Bloco C, existem algumas características do ambiente que devemos atentar. Nesta planta baixa, não foi desconsiderada a parte exterior das pavimentações, logo o algoritmo tenta cobrir com sinal tanto a área interna como externa, considerando também a rampa de acesso (linhas paralelas na parte superior da Figura [17\)](#page-52-0).

## <span id="page-52-2"></span>5.6.1 Solução otimizando a quantidade de APs de 5 GHz vs cobertura (Bloco C)

Pela Figura [17](#page-52-0) é possível perceber que a parte externa da área de simulação foi bem coberta, entretanto a área interna teve uma considerável área de sombra. Devido a estrutura desta pavimentação de conter muitas paredes e ambientes com áreas interiores pequenas, ter mais pontos de acesso pode ser necessário para ter uma área satisfazível de cobertura.

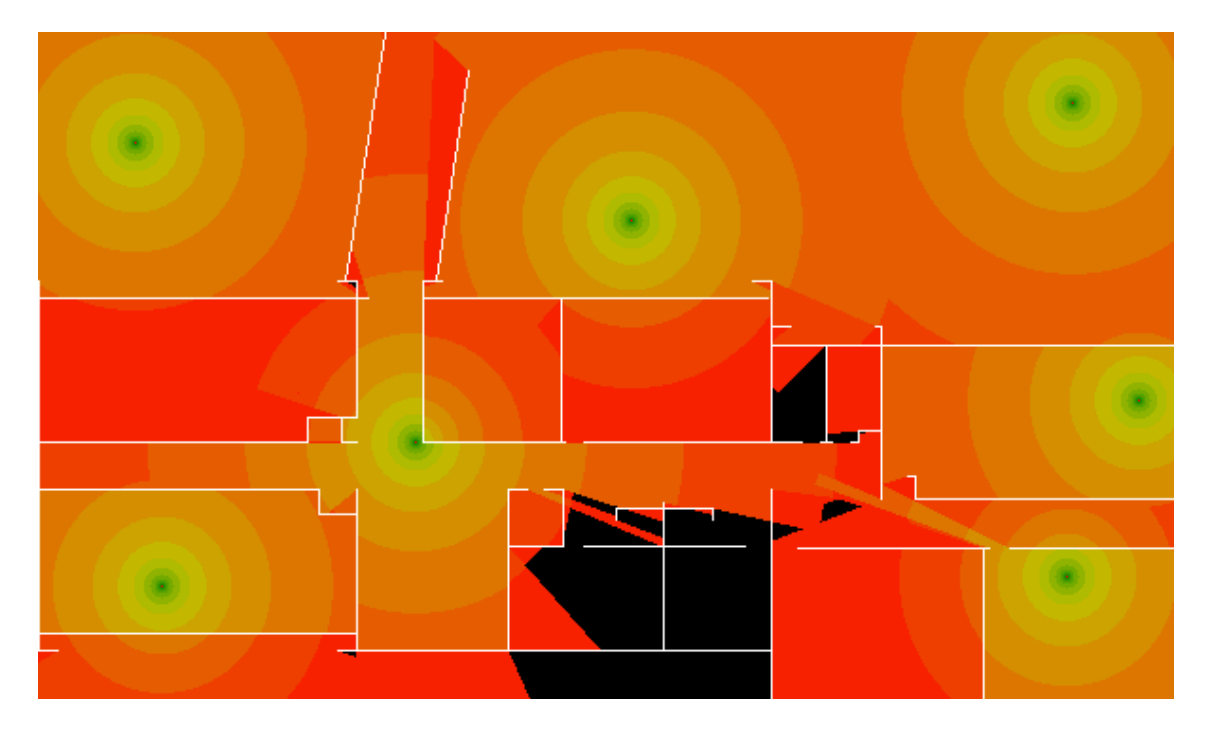

<span id="page-52-0"></span>Figura 17 – Melhor solução otimizando a quantidade de APs de 5 Ghz vs cobertura Fonte: Autor.

Observe no quadro abaixo que 93,66% da área simulada obteve cobertura de sinal com potência suficiente (acima de -63 dBm), enquanto que 6,3% da área de simulação não recebeu sinal suficientemente forte quando alocados apenas 7 APs.

```
****** Gerando sumarios dos resultados da simulacao ******
Numero de APs: 7
Solucao: [(313, 99), (65, 292), (199, 216), (51, 58), (546, 37),
          (543, 287), (581, 194)]
COBERTURA DE SINAL WI-FI:
93.66% com boa cobertura (sinal suficientemente forte)
6.34% de zonas de sombra (abaixo da sensibilidade)
```
Em contra partida, 74,5% da área coberta está na faixa de intensidade considerada "ótima", conforme pode ser observado na Figura [18,](#page-53-0) que apresenta graficamente as proporções das faixas de intensidade.

<span id="page-53-0"></span>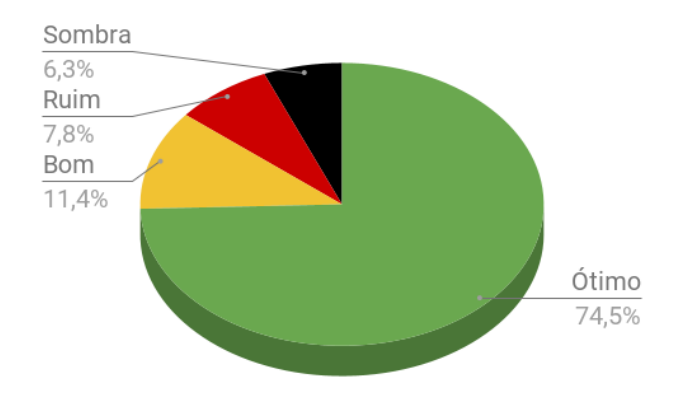

Figura 18 – Faixas de frequência solução otimizando a quantidade de APs vs cobertura Fonte: Autor.

## <span id="page-53-1"></span>5.6.2 Solução maximizando a área de cobertura com APs de 5 GHz (Bloco C)

Dada a liberdade de escolher dentre uma fronteira de bons indivíduos (soluções) que nos é entregue ao final da execução do *NSGA-II*, escolhemos a solução apresentada na Figura [19](#page-54-0) que tem uma boa disposição dos pontos de acesso e uma área de cobertura satisfazível.

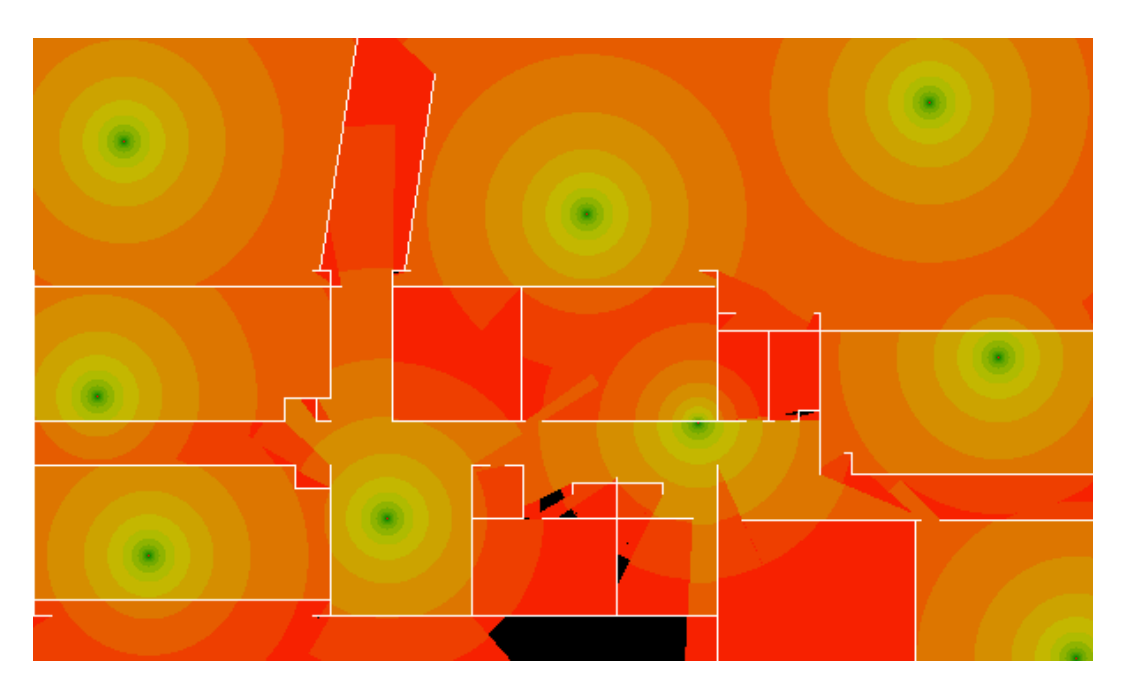

Figura 19 – Solução escolhida dentre as opções geradas pelo *NSGA-II* Fonte: Autor.

<span id="page-54-0"></span>Nesta solução, como indica o quadro abaixo, foram alocados 9 APs diminuindo-se assim a área de sombra para apenas 1,54% e aumentando a cobertura de sinal para 98,46%.

```
****** Gerando sumarios dos resultados da simulacao ******
Numero de APs: 9
Solucao: [(313, 99), (65, 292), (507, 36), (51, 58), (546, 180),
          (590, 350), (376, 217), (200, 271), (36, 202)]
COBERTURA DE SINAL WI-FI:
98.46% com boa cobertura (sinal suficientemente forte)
1.54% de zonas de sombra (abaixo da sensibilidade)
```
A Figura [20](#page-55-0) apresenta graficamente as proporções entre as faixas de intensidade de sinal. Observe que a faixa de sinal "ótimo" aumentou para 81,8% (comparando-se as soluções com 9 APs e 7 APs, vide [Figura 18\)](#page-53-0), ficando em apenas 3,8% a porcentagem de sinal "ruim".

<span id="page-55-0"></span>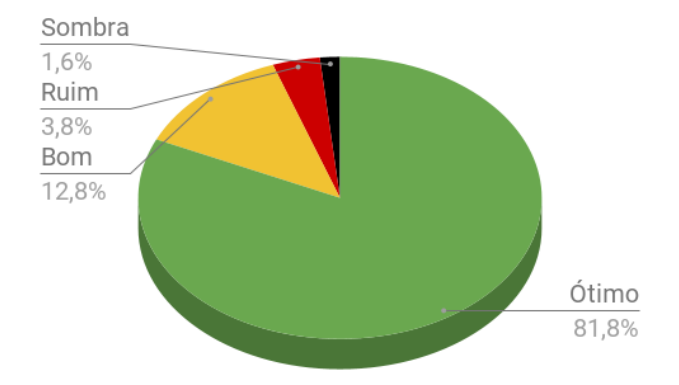

Figura 20 – Faixas de frequência solução otimizando a cobertura de sinal Fonte: Autor

## <span id="page-56-3"></span><span id="page-56-0"></span>6 CONSIDERAÇÕES FINAIS

O projeto descrito neste documento teve como objetivo desenvolver um software capaz de propor, dada determinada área e geometria de um ambiente, a quantidade de pontos de acesso que devem ser alocados, bem como em quais as coordenadas estes pontos de acesso devem ser posicionados, utilizando a frequência de 2,4 GHz ou 5 GHz. O software desenvolvido é capaz de (i) receber como entrada uma planta no formato de arquivo DXF (*AutoCad*), (ii) simular a propagação de sinal de radiofrequência, (iii) aplicar a meta-heurística *NSGA-II* para otimizar a tanto a quantidade de pontos de acesso quanto a área de cobertura do sinal e, ao final de sua execução, (iv) apresentar diferentes soluções (fronteira de Paretto), podendo o usuário decidir por quais destas opções satisfazem suas necessidades. Todos os códigos desenvolvidos neste trabalho estão disponíveis no GitHub[1](#page-56-2) do autor.

Buscando os melhores resultados, foi realizado o projeto fatorial  $2^k$  para calibrar os parâmetros da heurística desenvolvida. Inicialmente procurávamos obter os melhores resultados avaliando o hipervolume gerado a partir das soluções encontradas, visando permitir que a heurística explorasse bem o espaço de soluções. Como uma última execução do projeto fatorial 2<sup>k</sup> , visamos otimizar o tempo gasto para que as melhores soluções fossem encontradas, definindo assim os valores dos parâmetros do *NSGA-II* para realizar os experimentos nos cenários considerados.

Ao comparar um dos cenários de 2,4 GHz com a execução do mesmo cenário no trabalho de [Vieira](#page-59-1) [\(2017\)](#page-59-1), foi possível constatar que a heurística desenvolvida neste trabalho consegue obter resultados similares quando comparamos a área de cobertura de sinal com a do referido autor do simulador de propagação de sinal. Ao executarmos dois novos cenários utilizando a frequência de 5 GHz, verificamos por meio da sumarização dos resultados e inspeção visual, que alcançamos com êxito os objetivos propostos neste trabalho. Em todos os cenários dos experimentos, a solução desenvolvida conseguiu prover mais de 93% de área com cobertura de sinal ao otimizar ("minimizar") a quantidade de APs e, caso possa utilizar uma maior quantidade de APs, conseguiu atender 100% de área com cobertura de sinal acima da sensibilidade dos equipamentos.

#### <span id="page-56-1"></span>6.1 Trabalhos futuros

Com a utilização da meta-heurística multiobjetivo *NSGA-II*, novos objetivos de otimização poderiam ser mapeados em novas funções de avaliação e, assim, agregar a

<span id="page-56-2"></span><sup>&</sup>lt;sup>1</sup> Disponível em:  $\langle$ https://github.com/MateusSoares/Wireless-Access-Point-Optimization>

solução já desenvolvida neste trabalho. Quando utiliza-se a frequência de 2,4 GHz, há apenas 3 canais disponíveis para alocar em APs próximos sem que exista interferência entre os próprios sinais propagados pelos APs (coexistência de canais). Portanto, seria desejável uma implementação onde para cada AP já fosse definido seu canal e, no decorrer da evolução das soluções, fosse gradualmente reduzida a sobreposição de canais entre APs próximos e que compartilham uma mesma faixa de frequência. Ainda, seria interessante explorar níveis individuais de potência de transmissão para cada ponto de acesso, visando minimizar possíveis interferências entre APs que estejam próximos entre si.

Complementarmente, listamos abaixo algumas outras possibilidades de extensão deste trabalho:

- Sinalizar dentro do arquivo de entrada (planta-baixa DXF) onde são os ambientes de maior concentração de pessoas ou os locais de maior importância para da qualidade do sinal, de forma que a meta-heurística priorize tais regiões na cobertura de sinal obtida com o posicionamento dos APs;
- Inserir uma verificação de pontos da matriz que simula o ambiente onde não devem ser posicionados pontos de acesso, locais como áreas externas ou pontos que representam paredes ou obstáculos;
- Realizar a simulação para múltiplos pavimentos de um mesmo edifício e posicionar os APs considerando também os sinais propagados pelos APs de pavimentos adjacentes (seja interferência ou coexistência de canais);
- Criar um *front end* hospedando em algum servidor acessível pela internet, transformando o software desenvolvido em uma ferramente de utilização mais simplificada, sem necessidade de instalação e manuseio de *scripts*;
- Devido ao custo de realizar as operações de cruzamento e mutação em uma população grande por muitas geração, também paralelizar a execução do *NSGA-II* agregaria valor ao software. Considere que no momento apenas o simulador utilizado para avaliar cada solução proposta encontra-se paralelizado, seja em GPU ou CPU.

## REFERÊNCIAS

<span id="page-58-2"></span><span id="page-58-0"></span>CHIASSERINI, C.; RAO, R. Coexistence mechanisms for interference mitigation in the 2.4-ghz ism band. *IEEE Transactions on Wireless Communications*, v. 2, n. 5, p. 964–975, 2003. Citado na página [13.](#page-13-2)

<span id="page-58-6"></span>CHIEOCHAN, S.; HOSSAIN, E.; DIAMOND, J. Channel assignment schemes for infrastructure-based 802.11 WLANs: A survey. *IEEE Communications Surveys and Tutorials*, v. 12, n. 1, p. 124–136, 2010. ISSN 1553877X. Citado 3 vezes nas páginas [18,](#page-18-3) [19](#page-19-2) e [25.](#page-25-2)

<span id="page-58-11"></span>CZYZŻAK, P.; JASZKIEWICZ, A. Pareto simulated annealing-a metaheuristic technique for multiple-objective combinatorial optimization. *Journal of Multi-Criteria Decision Analysis*, v. 7, n. 1, p. 34–47, 1998. ISSN 10991360. Citado na página [22.](#page-22-2)

<span id="page-58-12"></span>DEB, K.; AGRAWAL, R. B. *SIMULATED BINARY CROSSOVER FOR CONTINUOUS SEARCH SPACE*. 1994. Citado 2 vezes nas páginas [23](#page-23-1) e [28.](#page-28-4)

<span id="page-58-3"></span>DEB, K. et al. A fast and elitist multiobjective genetic algorithm: NSGA-II. *IEEE Transactions on Evolutionary Computation*, v. 6, n. 2, p. 182–197, 2002. ISSN 1089778X. Citado 2 vezes nas páginas [13](#page-13-2) e [22.](#page-22-2)

<span id="page-58-1"></span>EISENBLÄTTER, A.; GEERDES, H. F.; SIOMINA, I. Integrated access point placement and channel assignment for wireless LANs in an indoor office environment. *2007 IEEE International Symposium on a World of Wireless, Mobile and Multimedia Networks, WOWMOM*, 2007. Citado 2 vezes nas páginas [13](#page-13-2) e [24.](#page-24-1)

<span id="page-58-8"></span>FLEURENT, C.; FERLAND, J. A. Genetic and hybrid algorithms for graph coloring. *Annals of Operations Research*, v. 63, p. 437–461, 1996. ISSN 15729338. Citado na página [20.](#page-20-2)

<span id="page-58-10"></span>Friis, H. T. A note on a simple transmission formula. *Proceedings of the IRE*, v. 34, n. 5, p. 254–256, 1946. Citado na página [21.](#page-21-1)

<span id="page-58-4"></span>GONDRAN, A. et al. Joint optimization of access point placement and frequency assignment in WLAN. *2007 3rd IEEE/IFIP International Conference in Central Asia on Internet, ICI 2007*, 2007. Citado na página [16.](#page-16-3)

<span id="page-58-7"></span>GONG, M. X.; HART, B.; MAO, S. Advanced Wireless LAN Technologies. *GetMobile: Mobile Computing and Communications*, v. 18, n. 4, p. 48–52, 2015. ISSN 2375-0529. Citado na página [19.](#page-19-2)

<span id="page-58-9"></span>HIDAYAB, M.; ALI, A. H.; AZMI, K. B. A. Wifi signal propagation at 2.4 GHz. *APMC 2009 - Asia Pacific Microwave Conference 2009*, p. 528–531, 2009. Citado na página [20.](#page-20-2)

<span id="page-58-5"></span>HIERTZ, G. R. et al. The IEEE 802.11 universe. *IEEE Communications Magazine*, v. 48, n. 1, p. 62–70, 2010. ISSN 01636804. Citado na página [16.](#page-16-3)

<span id="page-59-6"></span>JONES, D. F.; MIRRAZAVI, S. K.; TAMIZ, M. Multi-objective meta-heuristics: An overview of the current state-of-the-art. *European Journal of Operational Research*, v. 137, n. 1, p. 1–9, 2002. ISSN 03772217. Disponível em: [<http:](http://www.sciencedirect.com/science/article/pii/S0377221701001230) [//www.sciencedirect.com/science/article/pii/S0377221701001230>.](http://www.sciencedirect.com/science/article/pii/S0377221701001230) Citado na página [22.](#page-22-2)

<span id="page-59-3"></span>KHOROV, E. et al. A tutorial on IEEE 802.11ax high efficiency WLANs. *IEEE Communications Surveys and Tutorials*, IEEE, v. 21, n. 1, p. 197–216, 2019. ISSN 1553877X. Citado na página [18.](#page-18-3)

<span id="page-59-8"></span>LEE, G. 3D coverage location modeling of Wi-Fi access point placement in indoor environment. *Computers, Environment and Urban Systems*, Elsevier Ltd, v. 54, p. 326–335, 2015. ISSN 01989715. Disponível em: [<http://dx.doi.org/10.1016/j.compenvurbsys.2015.](http://dx.doi.org/10.1016/j.compenvurbsys.2015.05.002) [05.002>.](http://dx.doi.org/10.1016/j.compenvurbsys.2015.05.002) Citado na página [25.](#page-25-2)

<span id="page-59-7"></span>MAKSURIWONG, K.; VARAVITHYA, V.; CHAIYARATANA, N. Wireless LAN access point placement using a multi-objective genetic algorithm. *Proceedings of the IEEE International Conference on Systems, Man and Cybernetics*, v. 2, p. 1944–1949, 2003. ISSN 08843627. Citado na página [24.](#page-24-1)

<span id="page-59-9"></span>NUNES, W. AlocaÇÃo de horÁrio escolares com abordagem heurÍstica de coloraÇÃo de grafos. 2018. Monografia (Bacharel em Ciência da Computação), IFMG *campus* Formiga, Minas Gerais, Brasil. Citado na página [37.](#page-37-1)

<span id="page-59-2"></span>PINTO, T. O. R. UM ESCALONADOR DE PROCESSOS ADAPTATIVO BASEADO NO ROUND-ROBIN E OTIMIZADO COM NSGA-II. 2021. Monografia (Bacharel em Ciência da Computação), IFMG *campus* Formiga, Minas Gerais, Brasil. Citado 4 vezes nas páginas [14,](#page-14-4) [23,](#page-23-1) [26](#page-26-6) e [28.](#page-28-4)

<span id="page-59-5"></span>RAPPAPORT, T. S. *Comunicações sem fio: princípios e práticas*. [S.l.]: Pearson Prentice Hall, 2009. Citado na página [21.](#page-21-1)

<span id="page-59-1"></span>VIEIRA, S. T. Otimização do posicionamento de pontos de acesso wireless. 2017. Monografia (Bacharel em Ciência da Computação), IFMG *campus* Formiga, Minas Gerais, Brasil. Citado 14 vezes nas páginas [14,](#page-14-4) [21,](#page-21-1) [22,](#page-22-2) [24,](#page-24-1) [26,](#page-26-6) [27,](#page-27-6) [29,](#page-29-4) [30,](#page-30-0) [31,](#page-31-4) [42,](#page-42-1) [43,](#page-43-5) [44,](#page-44-2) [46](#page-46-3) e [56.](#page-56-3)

<span id="page-59-0"></span>VIEIRA, S. T. et al. Wireless access point positioning optimization. *2019 27th International Conference on Software, Telecommunications and Computer Networks, SoftCOM 2019*, 2019. Citado 5 vezes nas páginas [14,](#page-14-4) [43,](#page-43-5) [44,](#page-44-2) [45](#page-45-1) e [46.](#page-46-3)

<span id="page-59-4"></span>WILSON, R. Propagation Losses Through Common Building Materials 2.4 GHz vs 5 GHz. *Magis Network, Inc.*, p. 1–28, 2002. Citado na página [20.](#page-20-2)